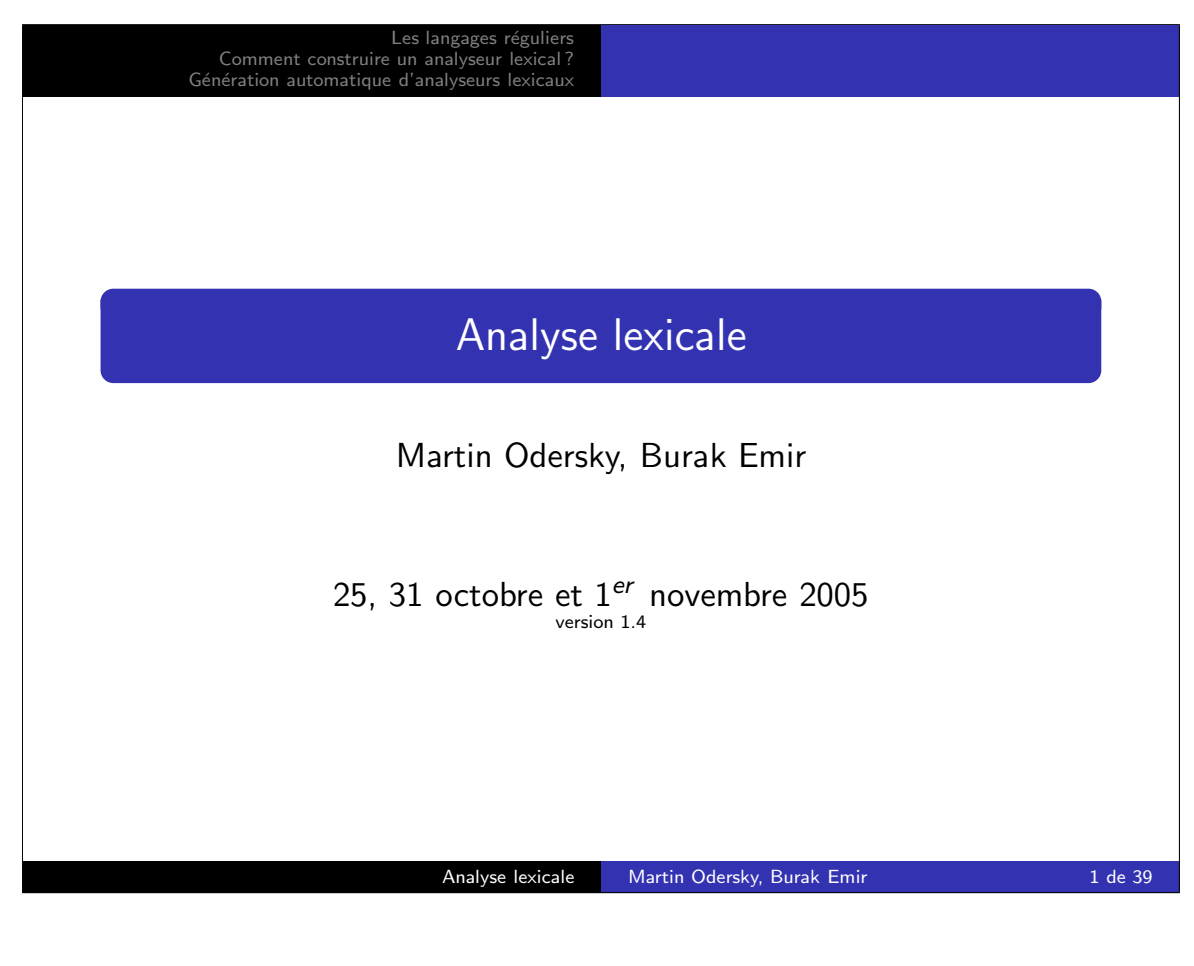

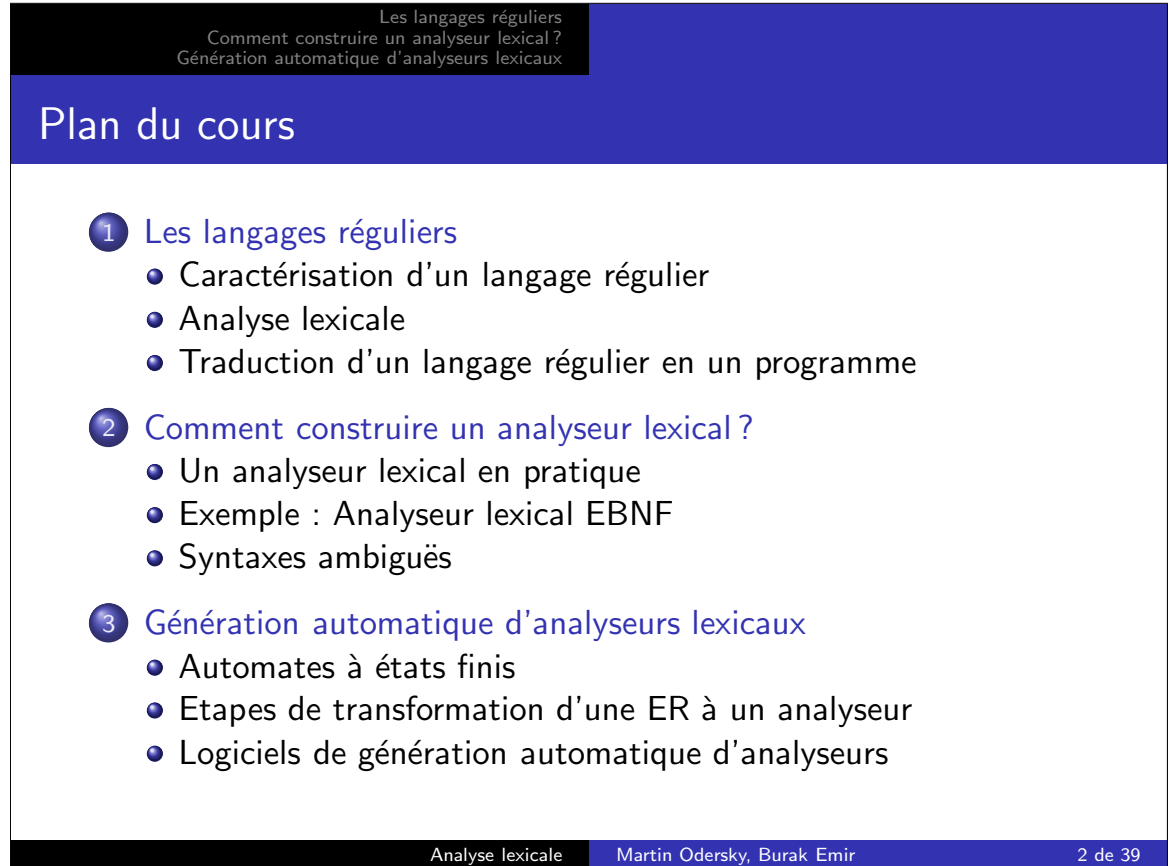

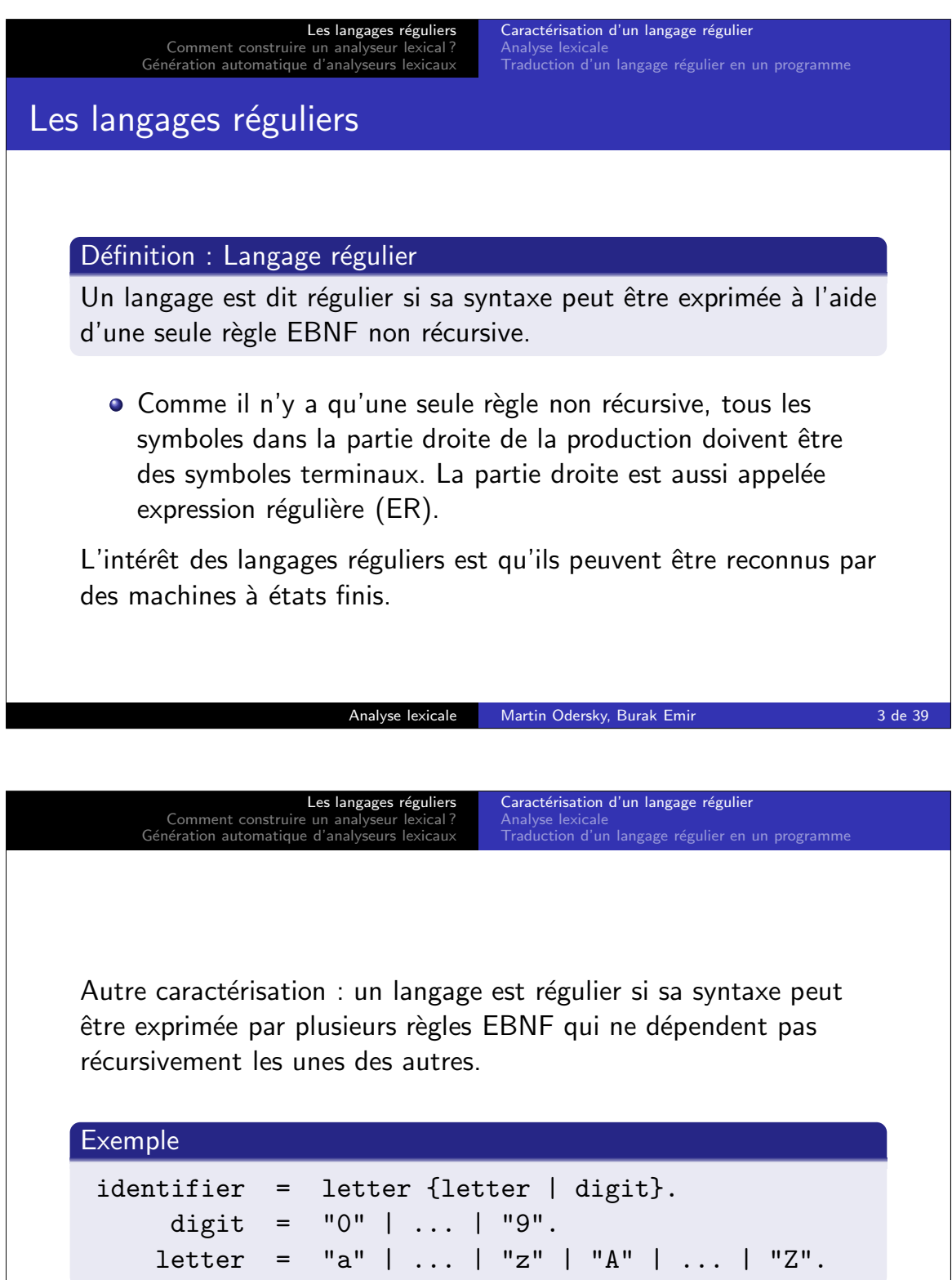

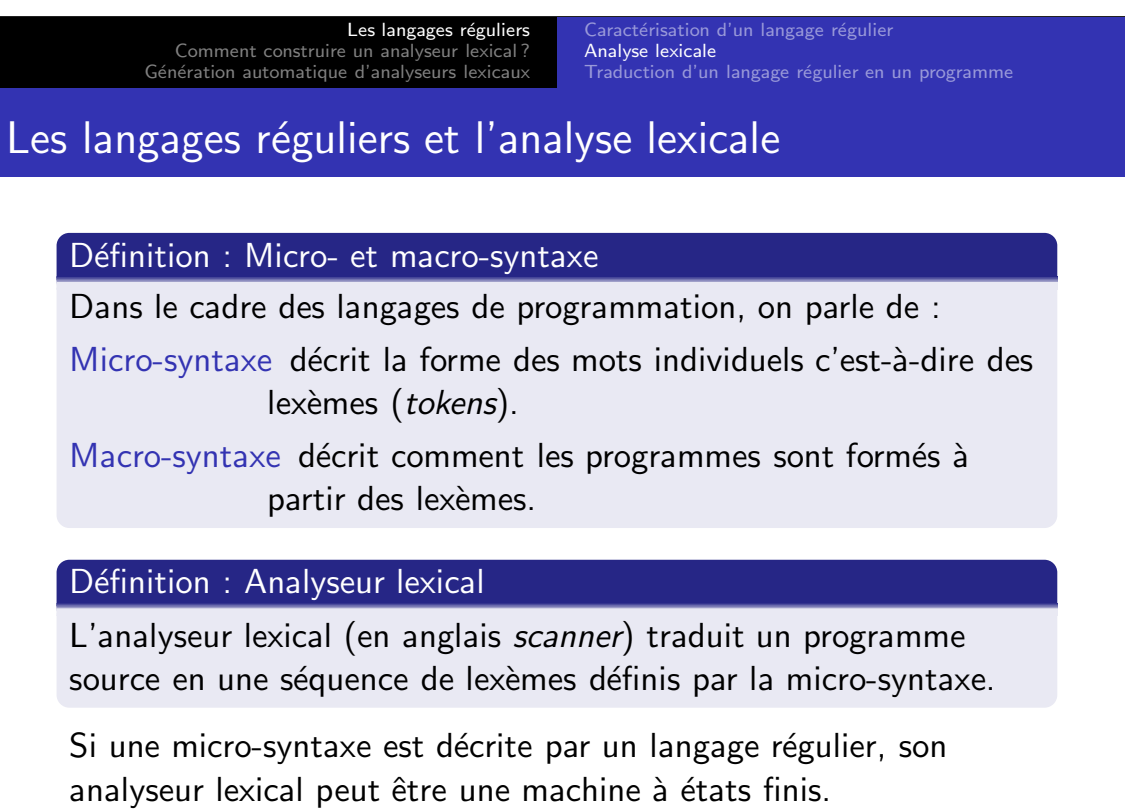

Analyse lexicale Martin Odersky, Burak Emir 5 de 39

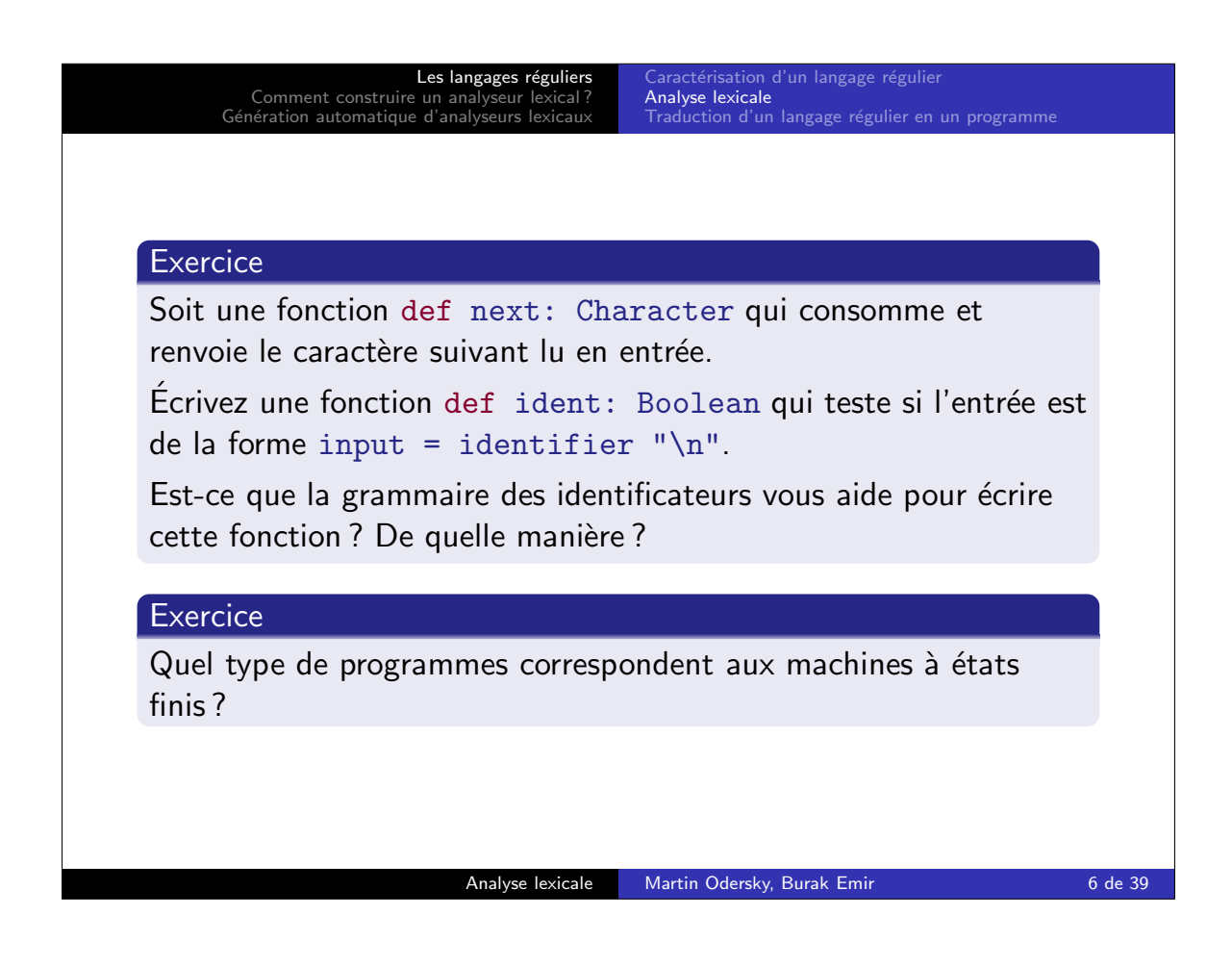

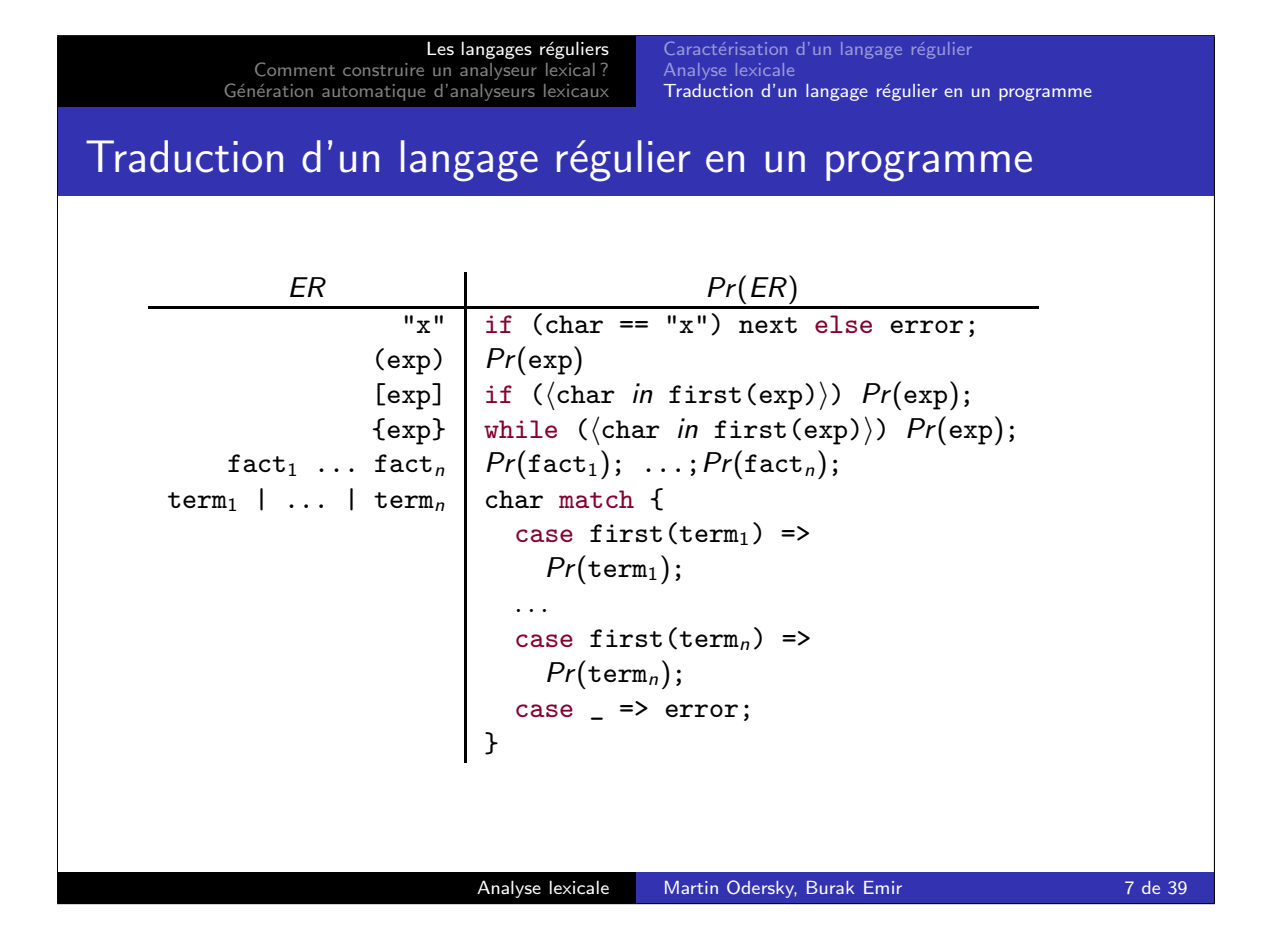

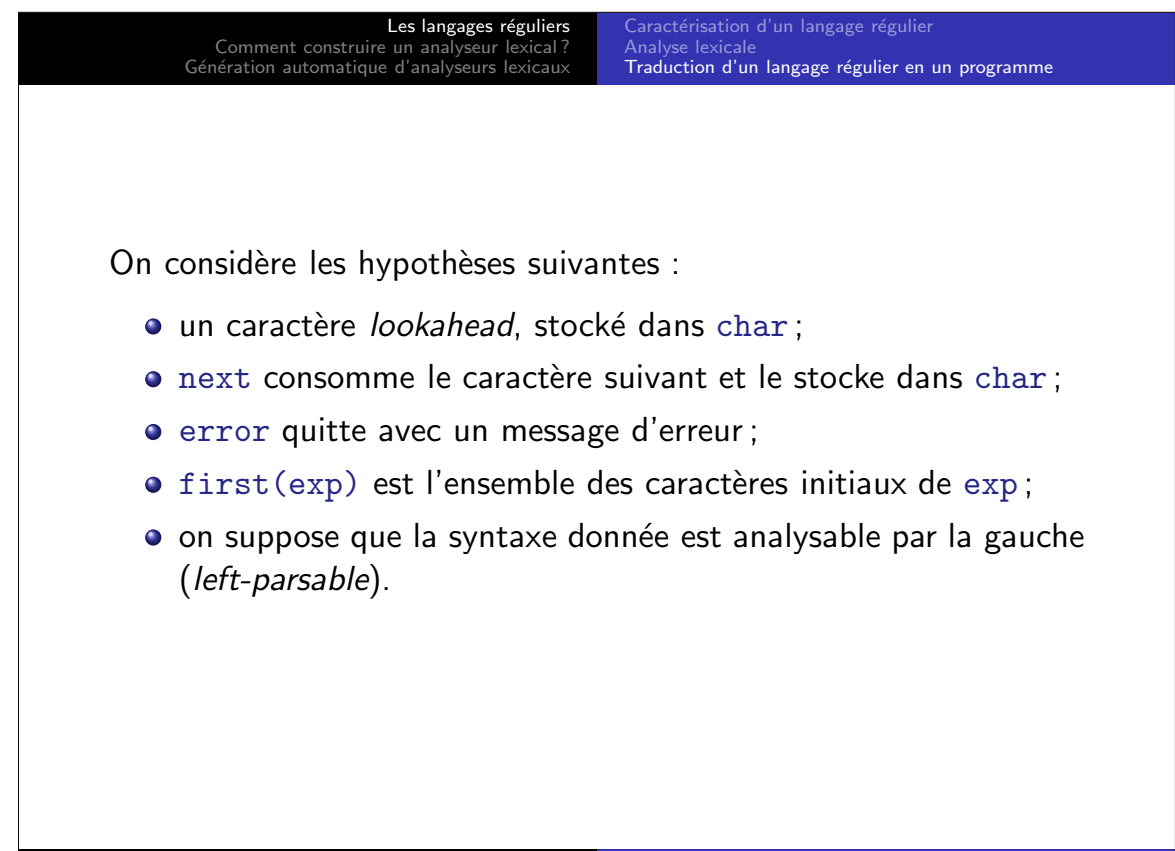

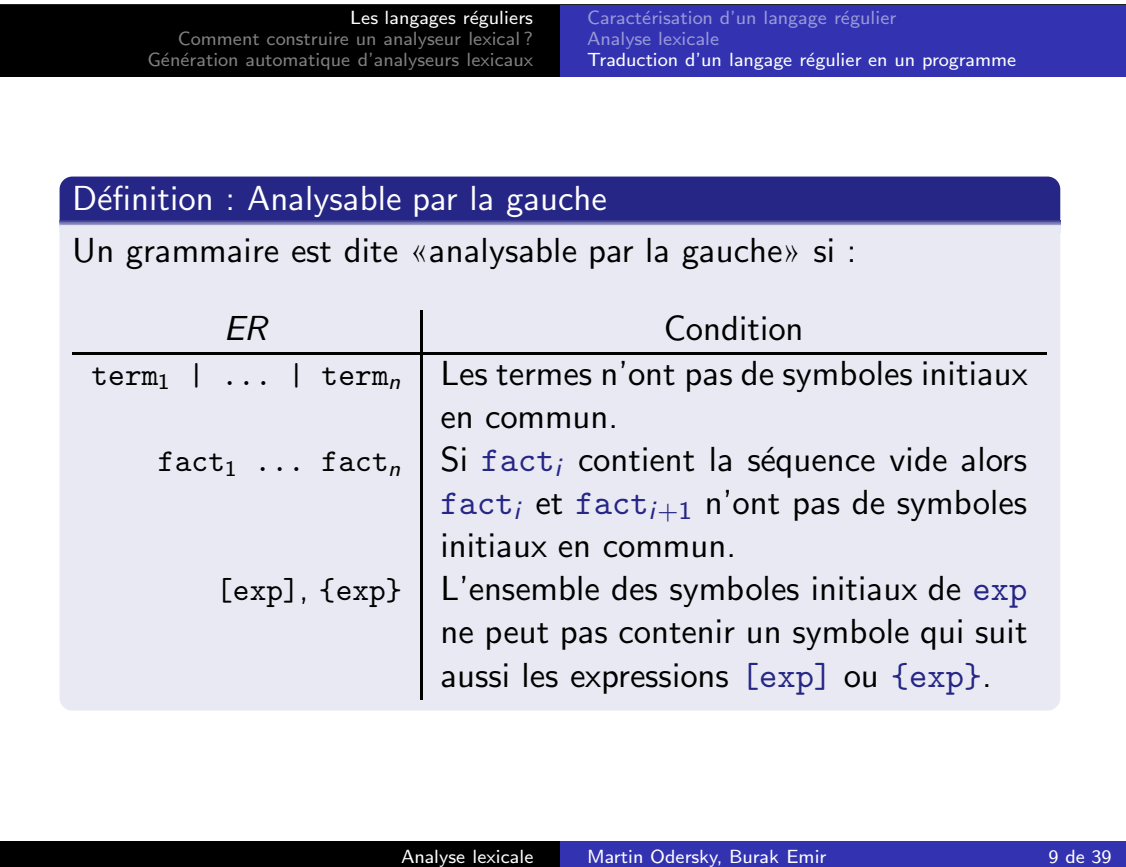

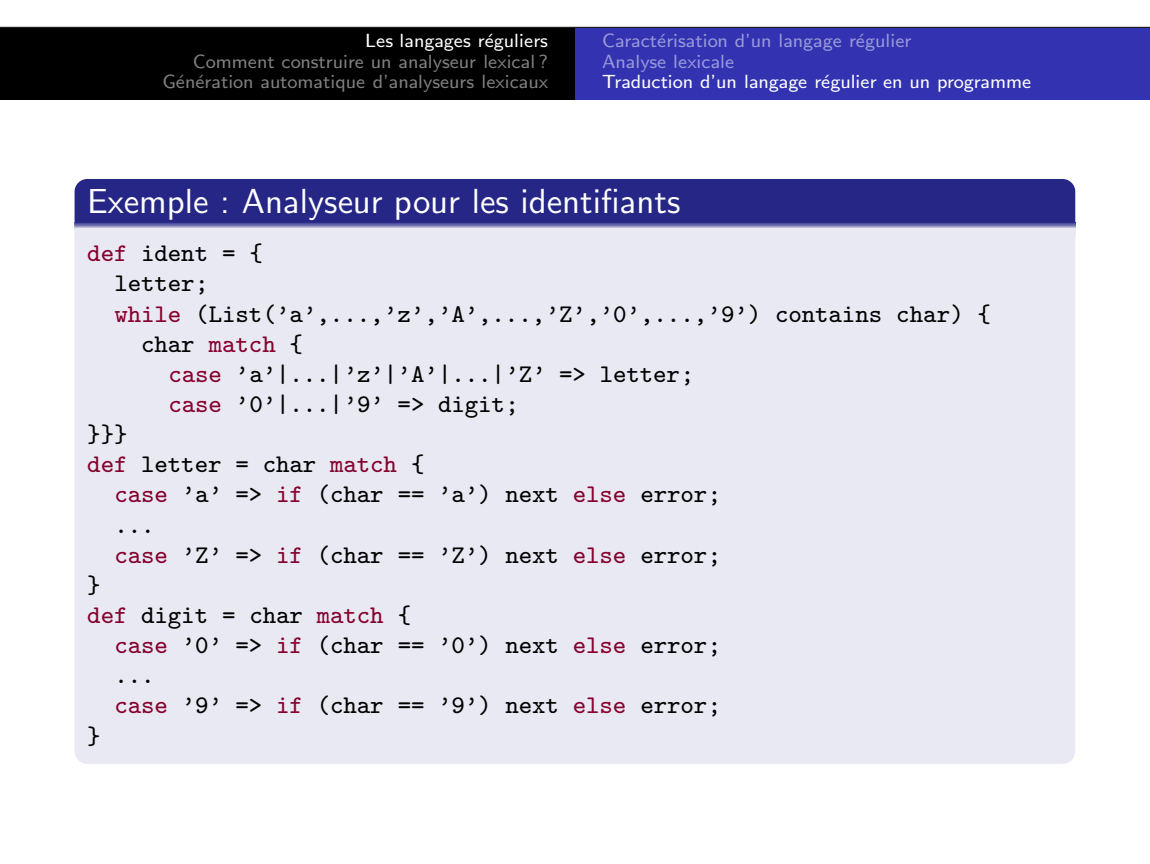

Analyse lexicale Martin Odersky, Burak Emir 10 de 39

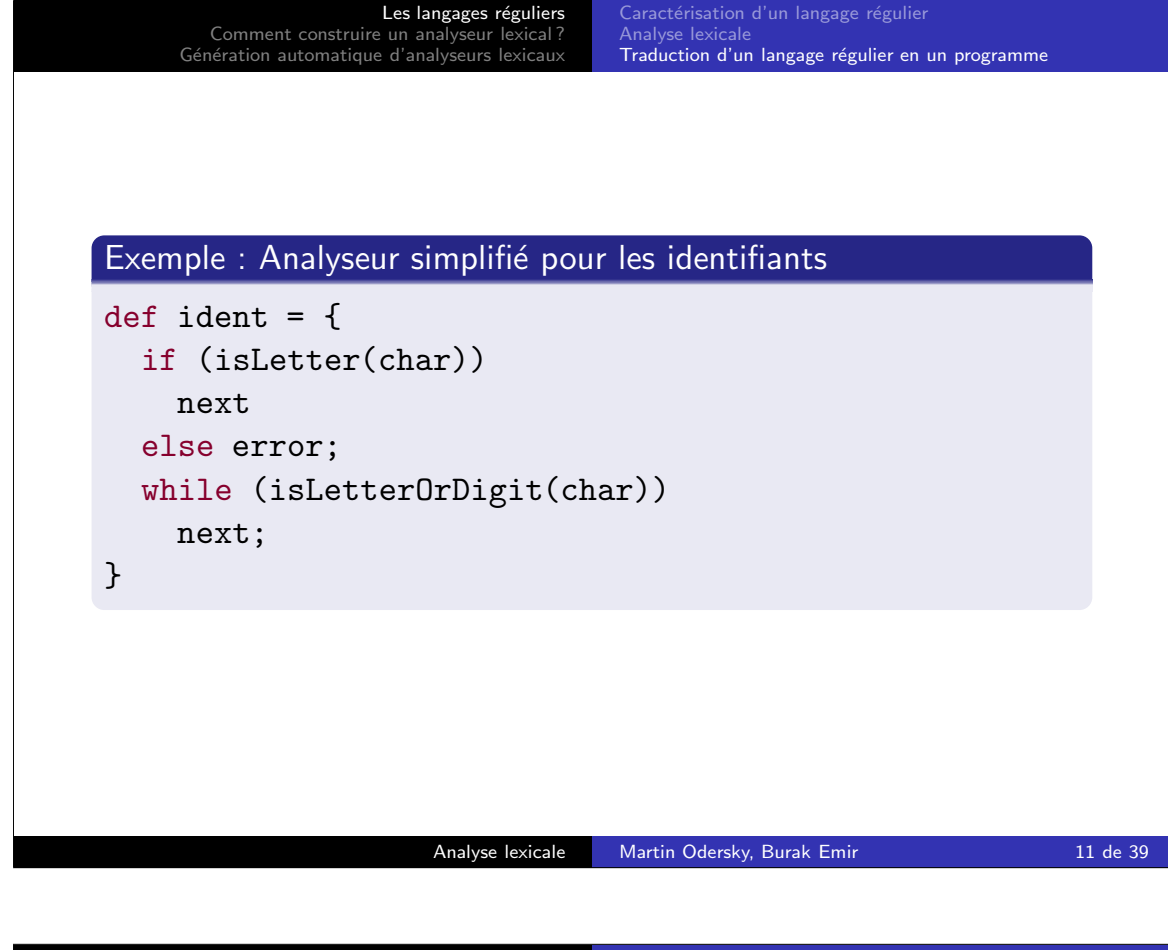

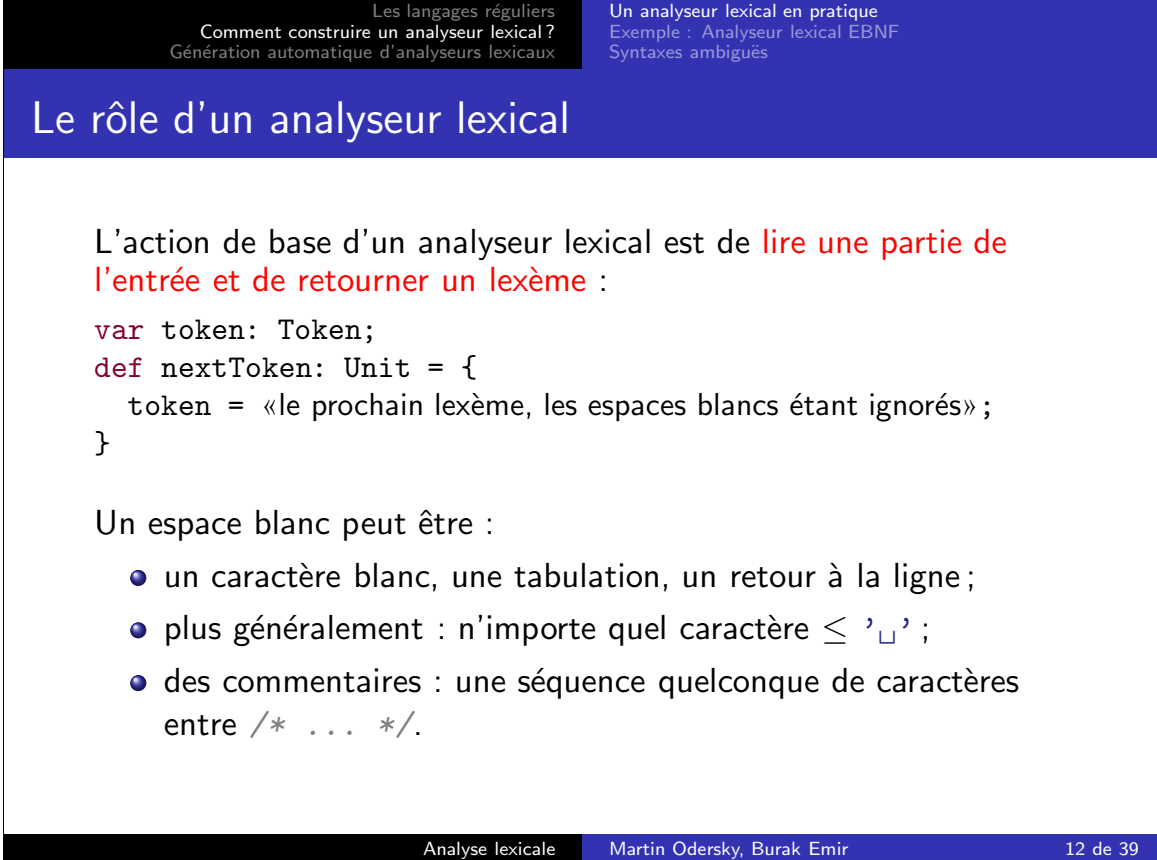

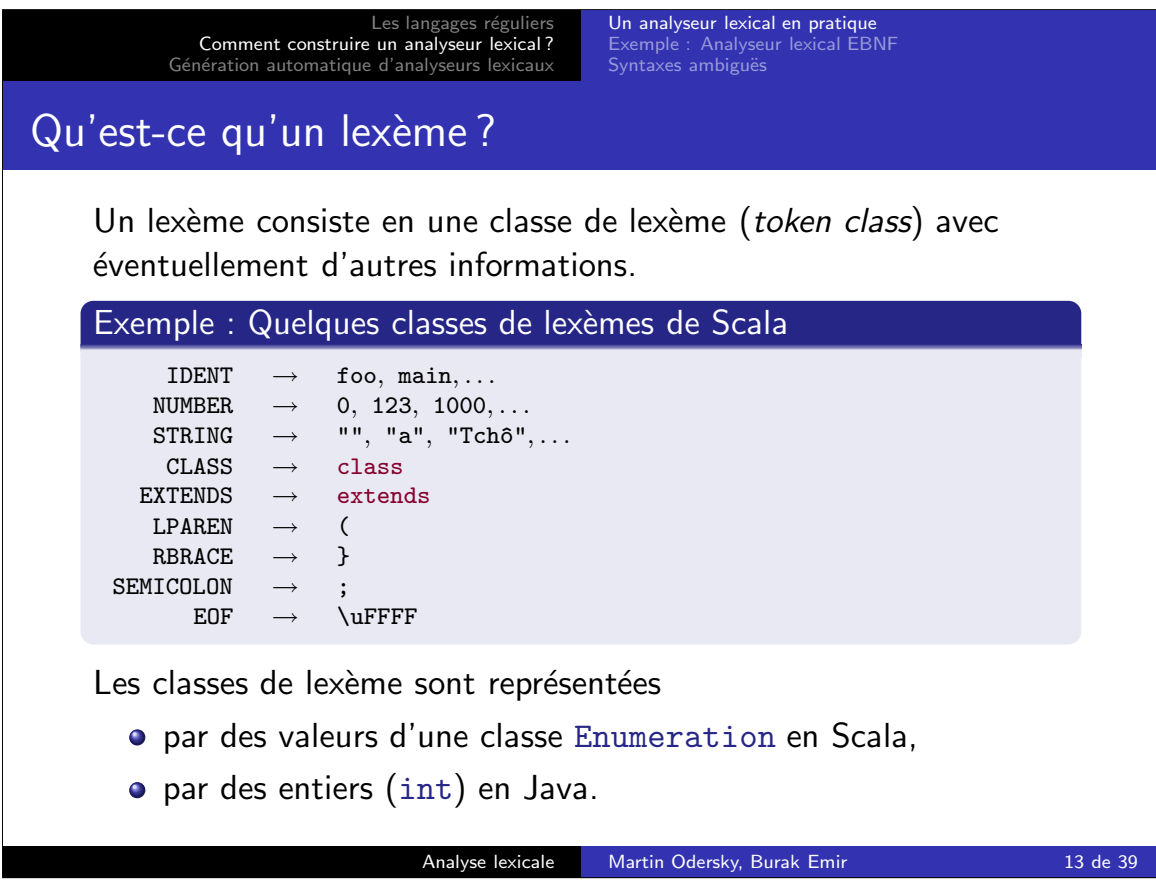

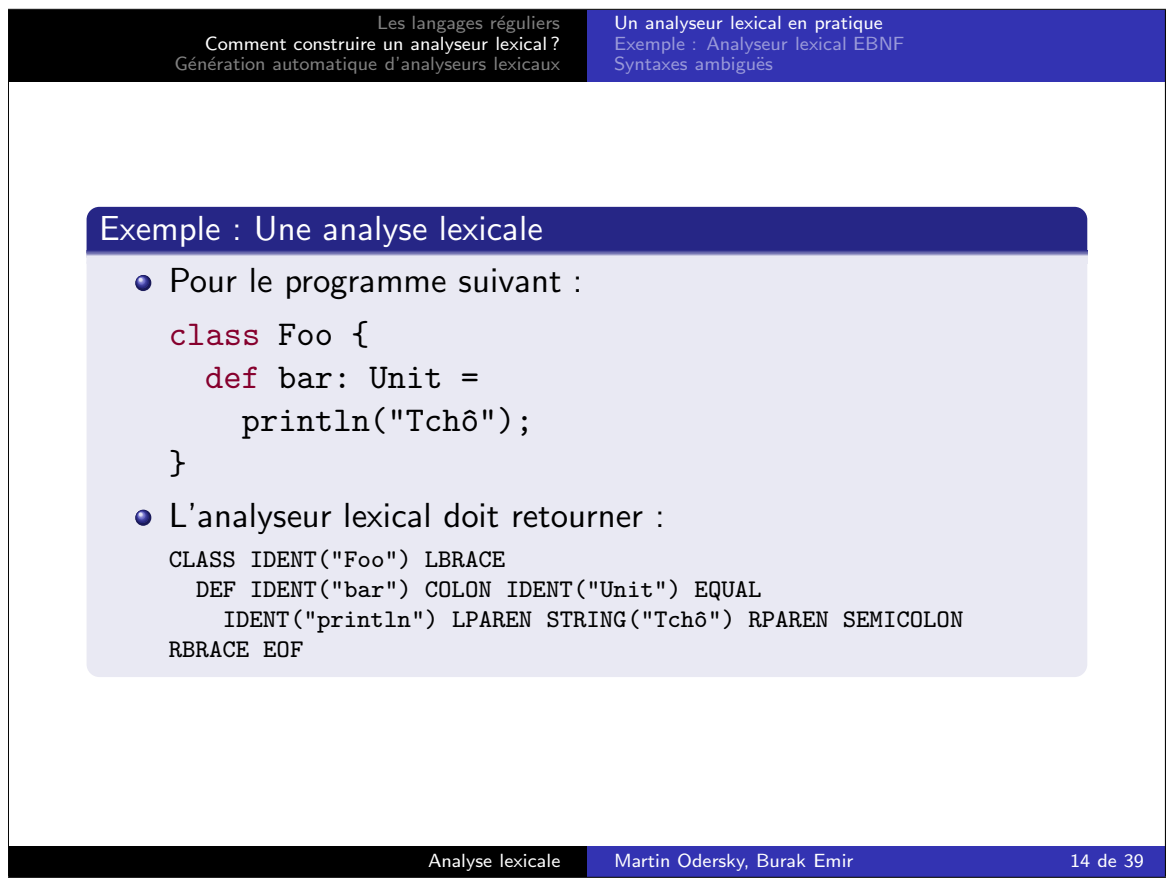

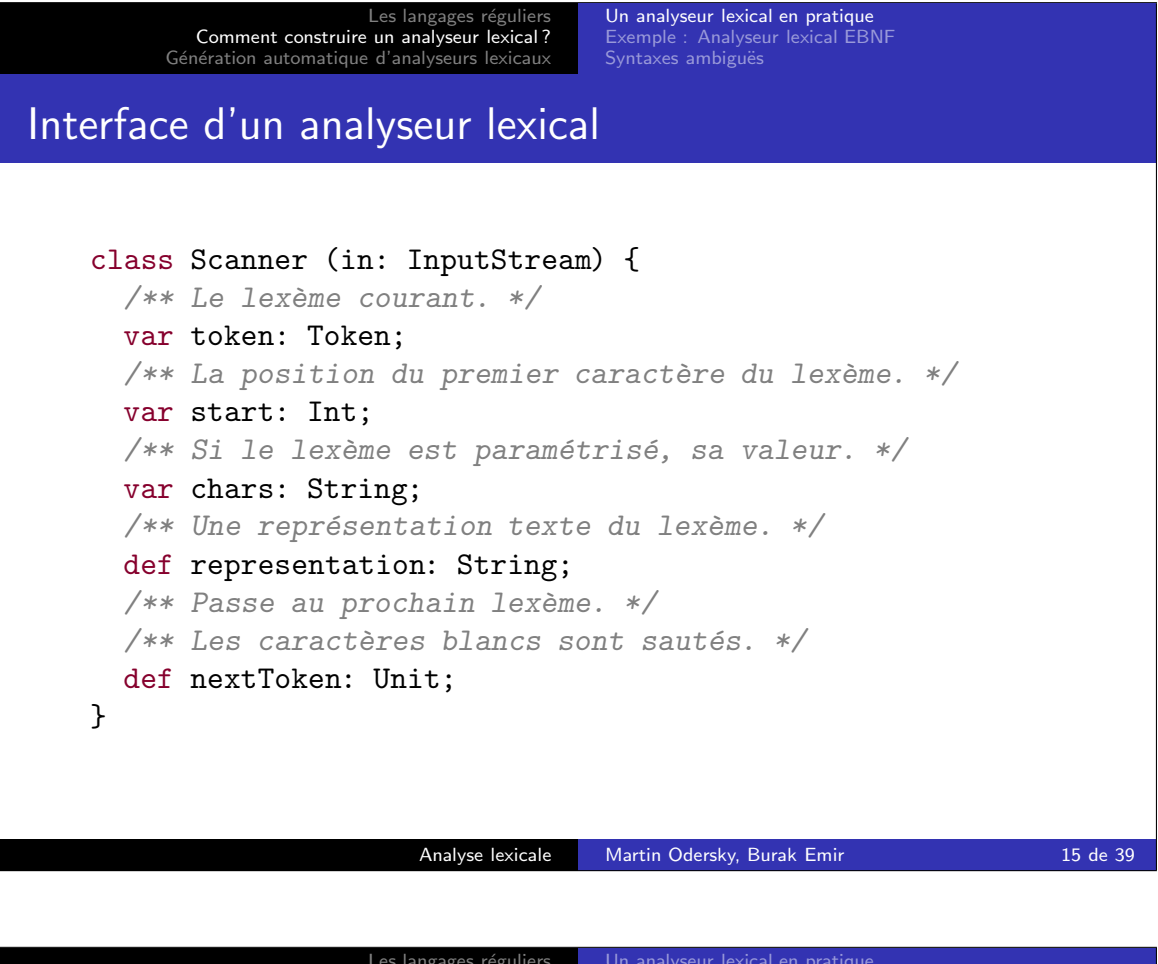

Les langages réguliers<br>Comment construire un analyseur lexical ?<br>Génération automatique d'analyseurs lexicaux

Un analyseur lexical en pratique<br>**Exemple : Analyseur lexical EBNF**<br>Syntaxes ambiguës

## Exemple : Analyseur lexical EBNF

Le code exécutable de l'analyseur lexical EBNF est disponible sur le site web du cours.

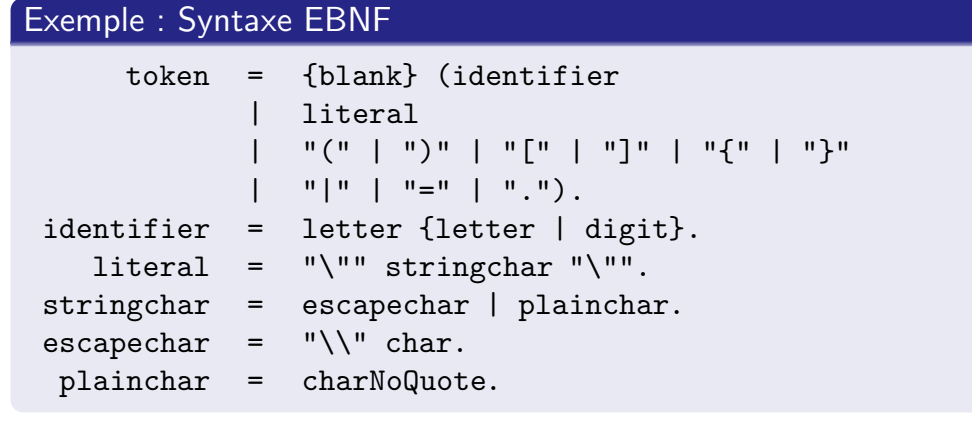

Analyse lexicale Martin Odersky, Burak Emir 16 de 39

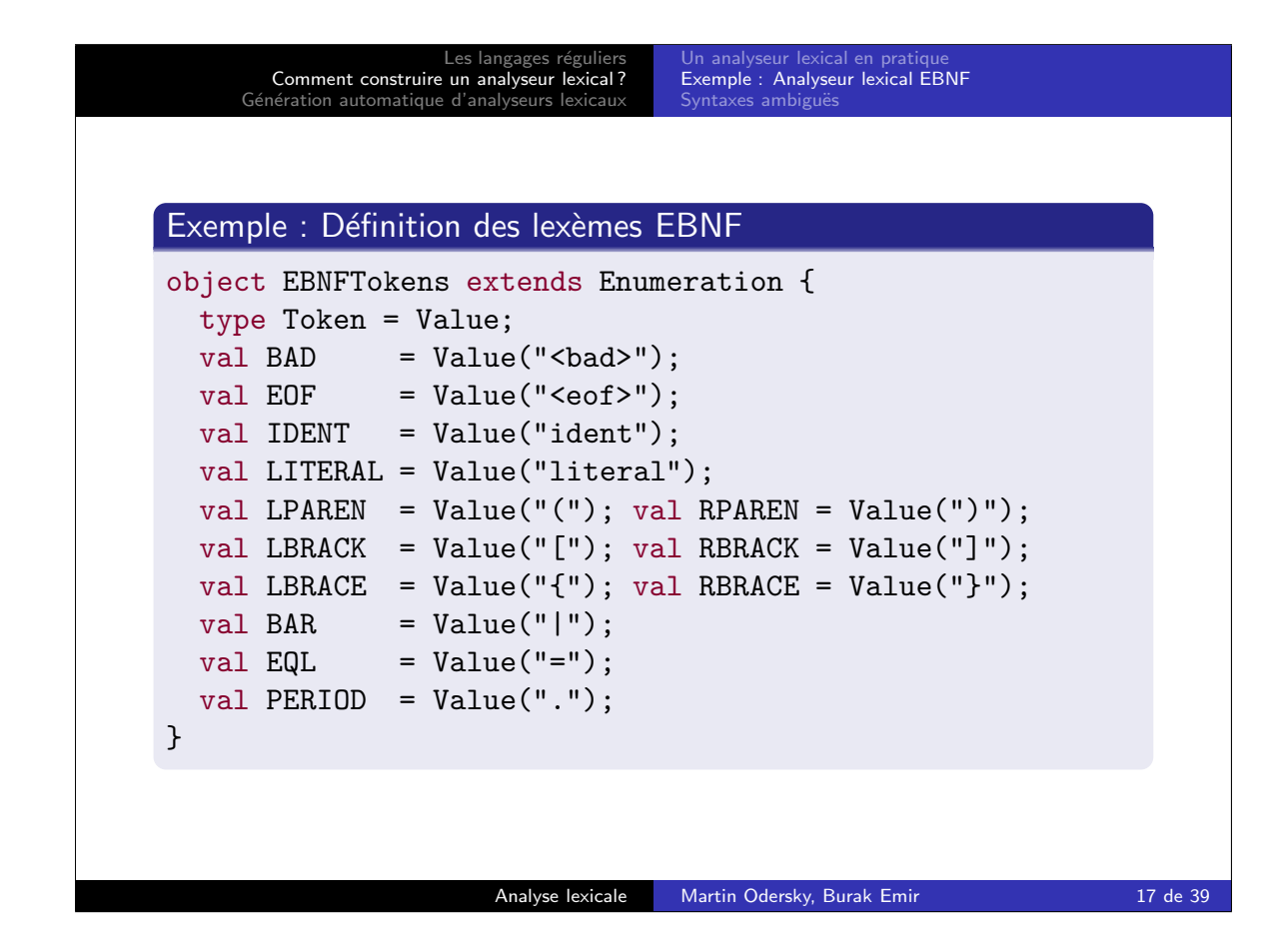

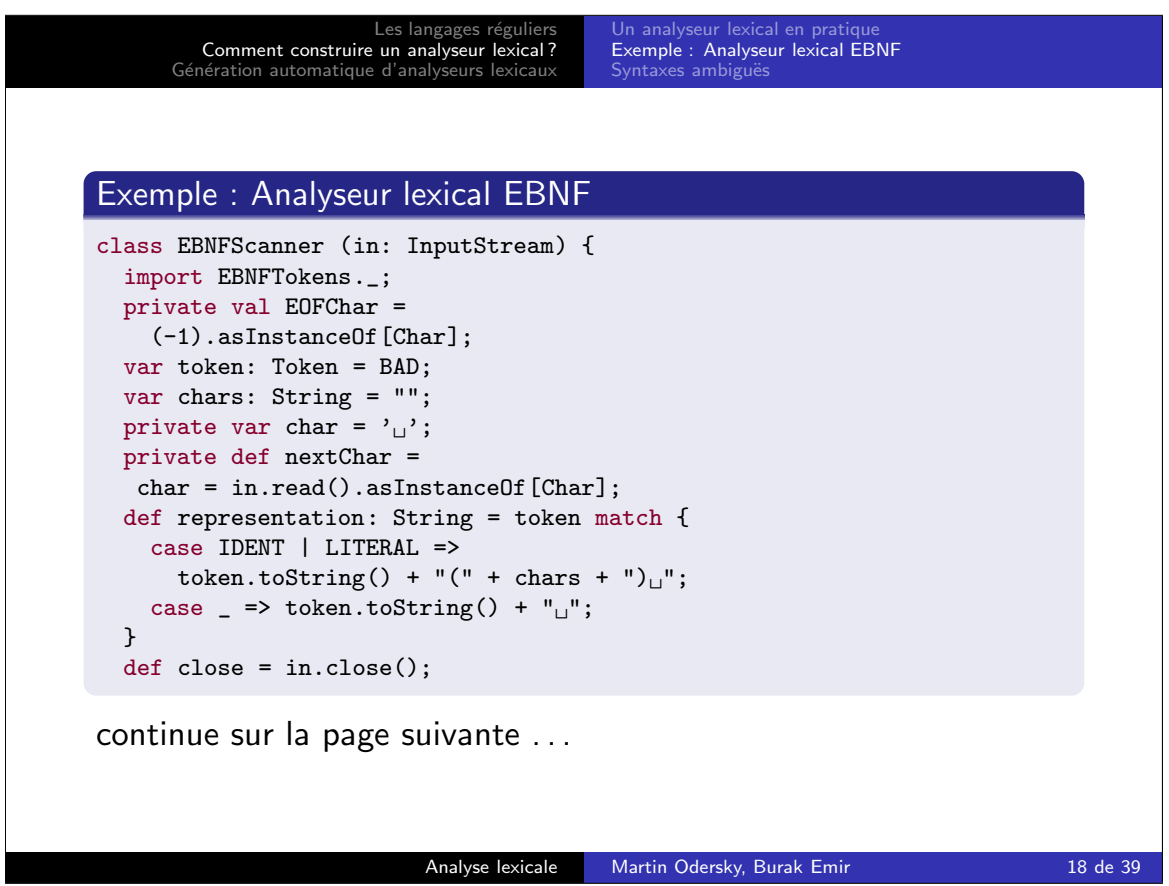

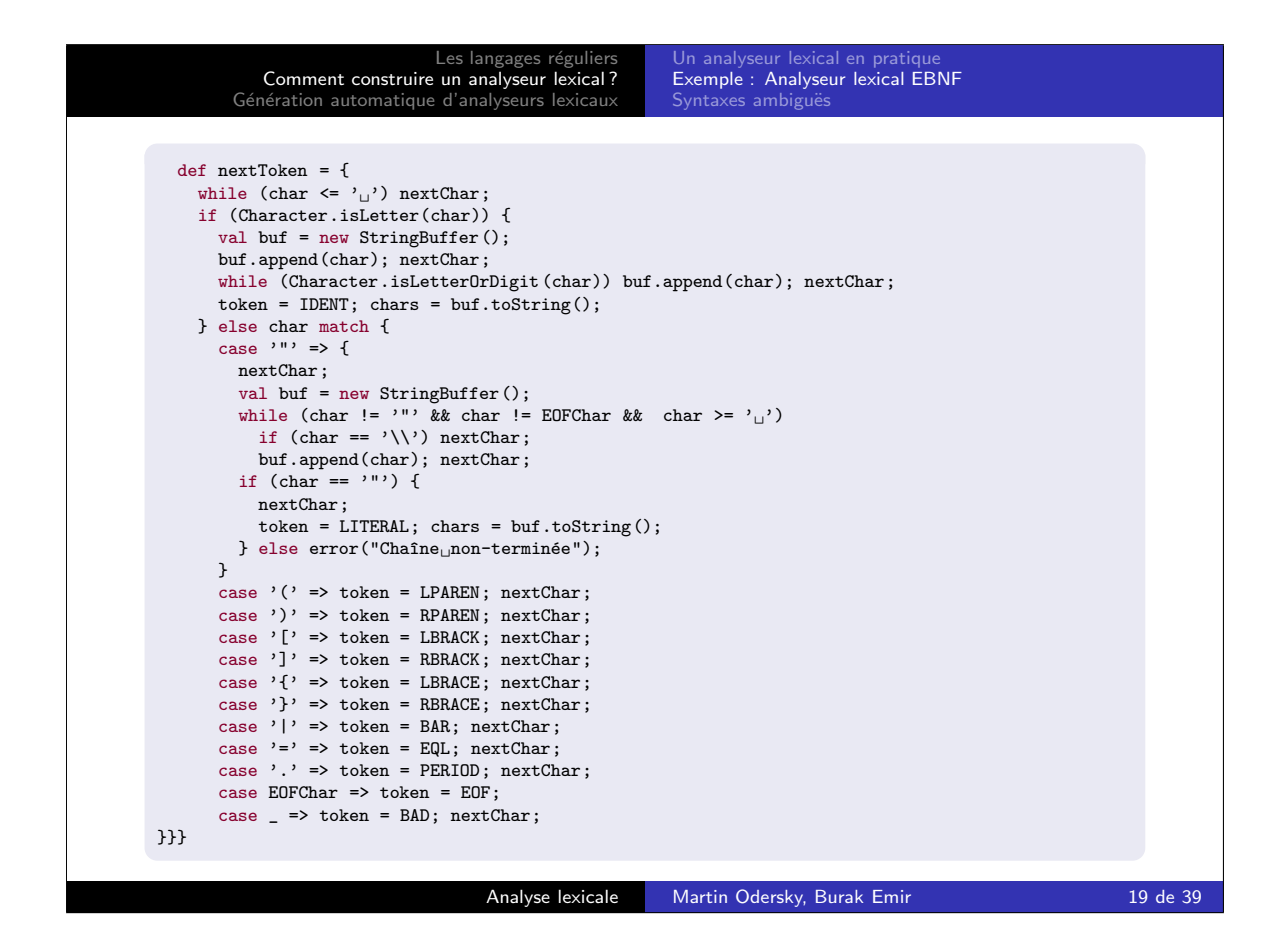

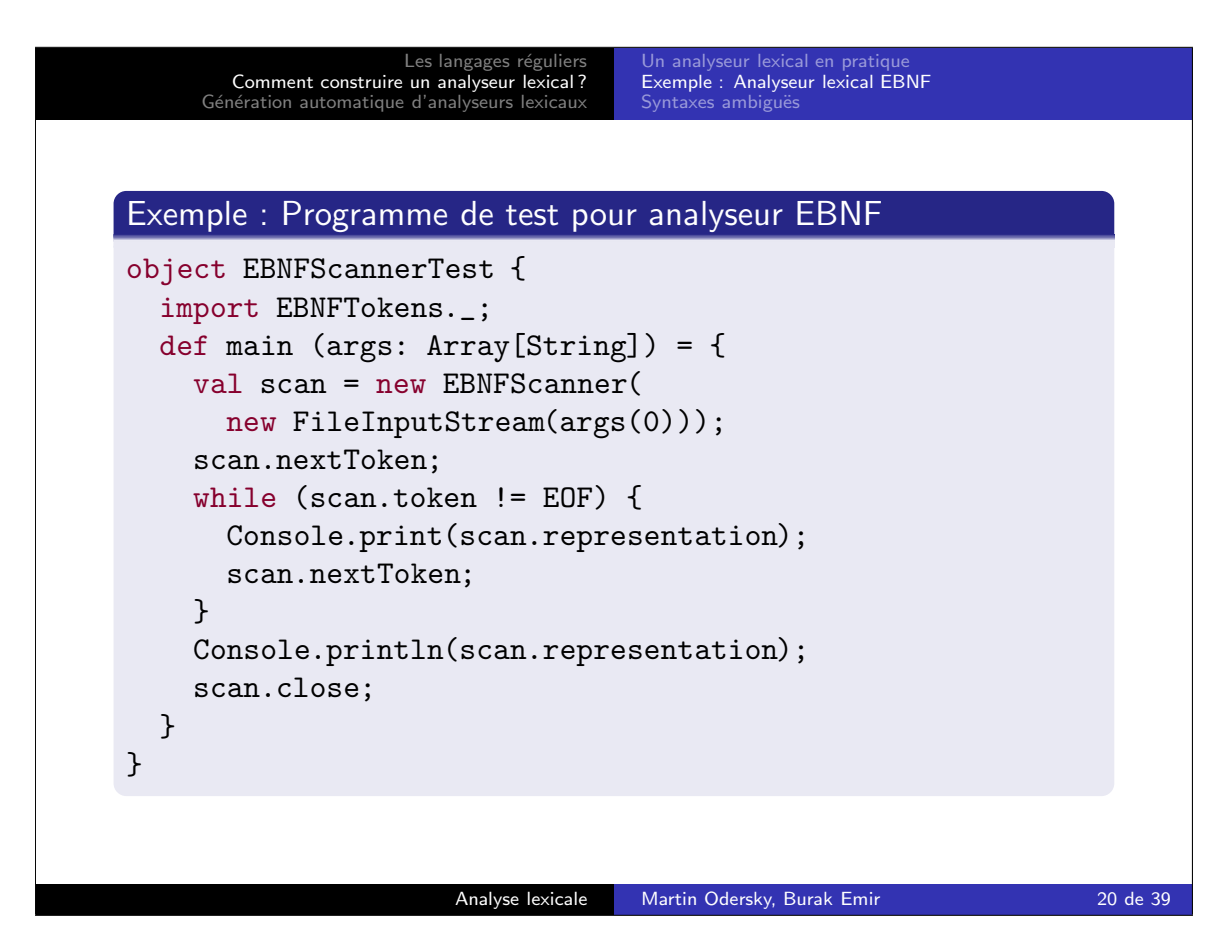

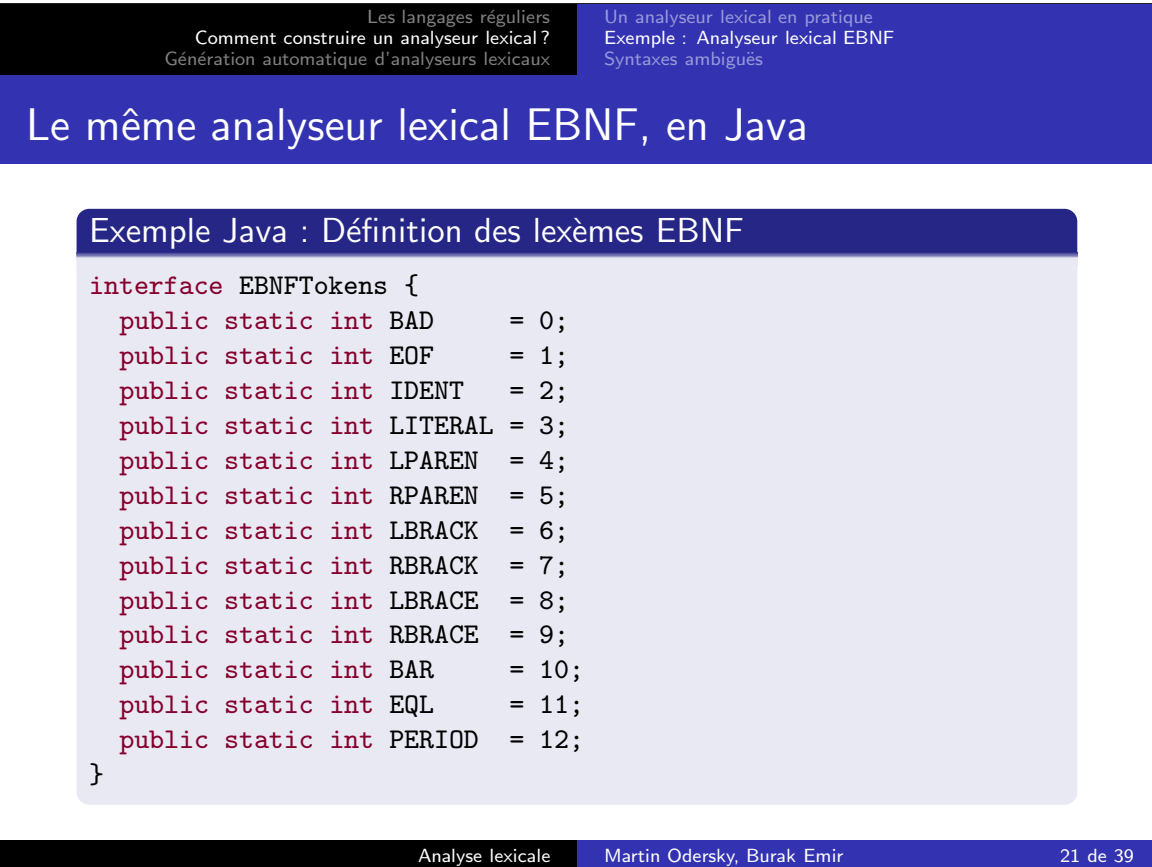

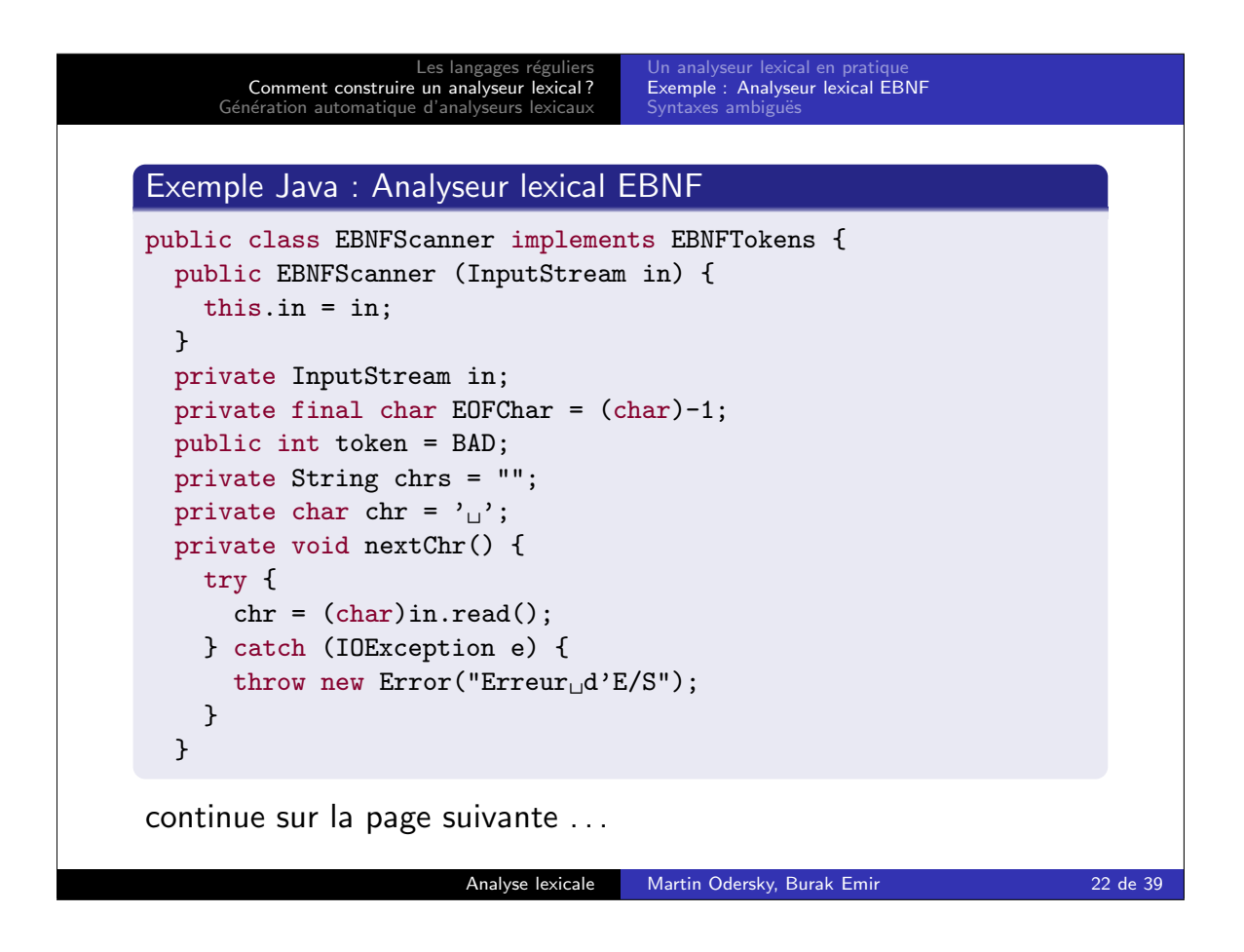

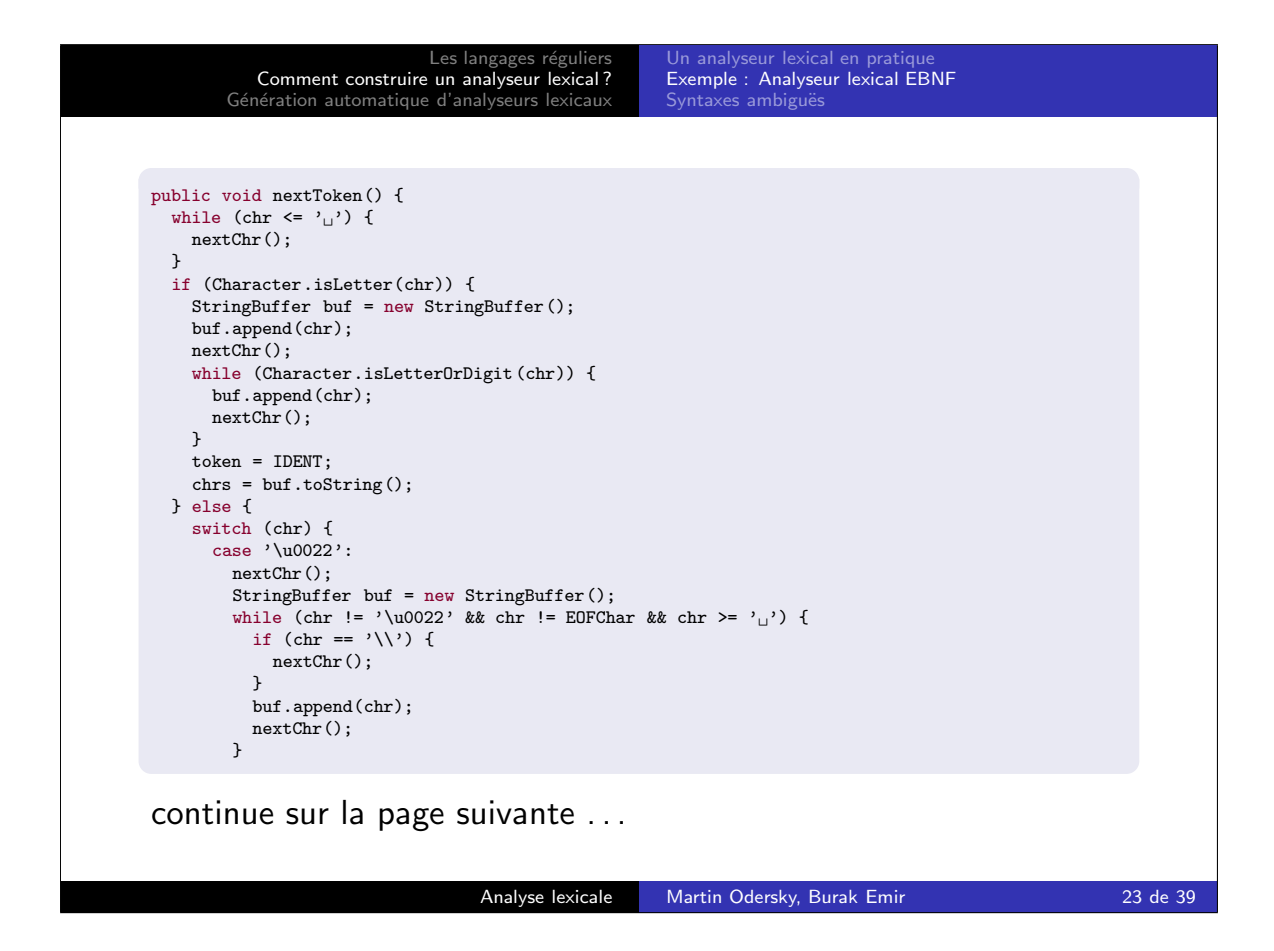

```
Les lang
        Comment construire un analyseur lexical ?
     Génération automatique d'analyseurs lexicaux
                                        Un analyseur lexical en pratique
Exemple : Analyseur lexical EBNF
                                       Syntaxes ambig
         if (chr == \nu 0022) {
           nextChr();
           token = LITERAL;
           chrs = buf.toString();
         } else {
           throw new Error("Chaîne non-terminée");
         }
         break;
       case '(: token = LPAREN; nextChr(); break;
       case ')': token = RPAREN; nextChr(); break;
       case '\{' : token = LBRACE; nextChr(); break;
      case '}': token = RBRACE; nextChr(); break;
       case '[': token = LBRACK; nextChr(); break;case ']': token = RBRACK; nextChr(); break;
       case '|': token = BAR; nextChr(); break;
       case '=': token = EQL; nextChr(); break;
       case '.': token = PERIOD; nextChr(); break;
      case EOFChar: token = EOF; break;
      default: token = BAD; nextChr(); break;
}}}}
                         Analyse lexicale Martin Odersky, Burak Emir 24 de 39
```
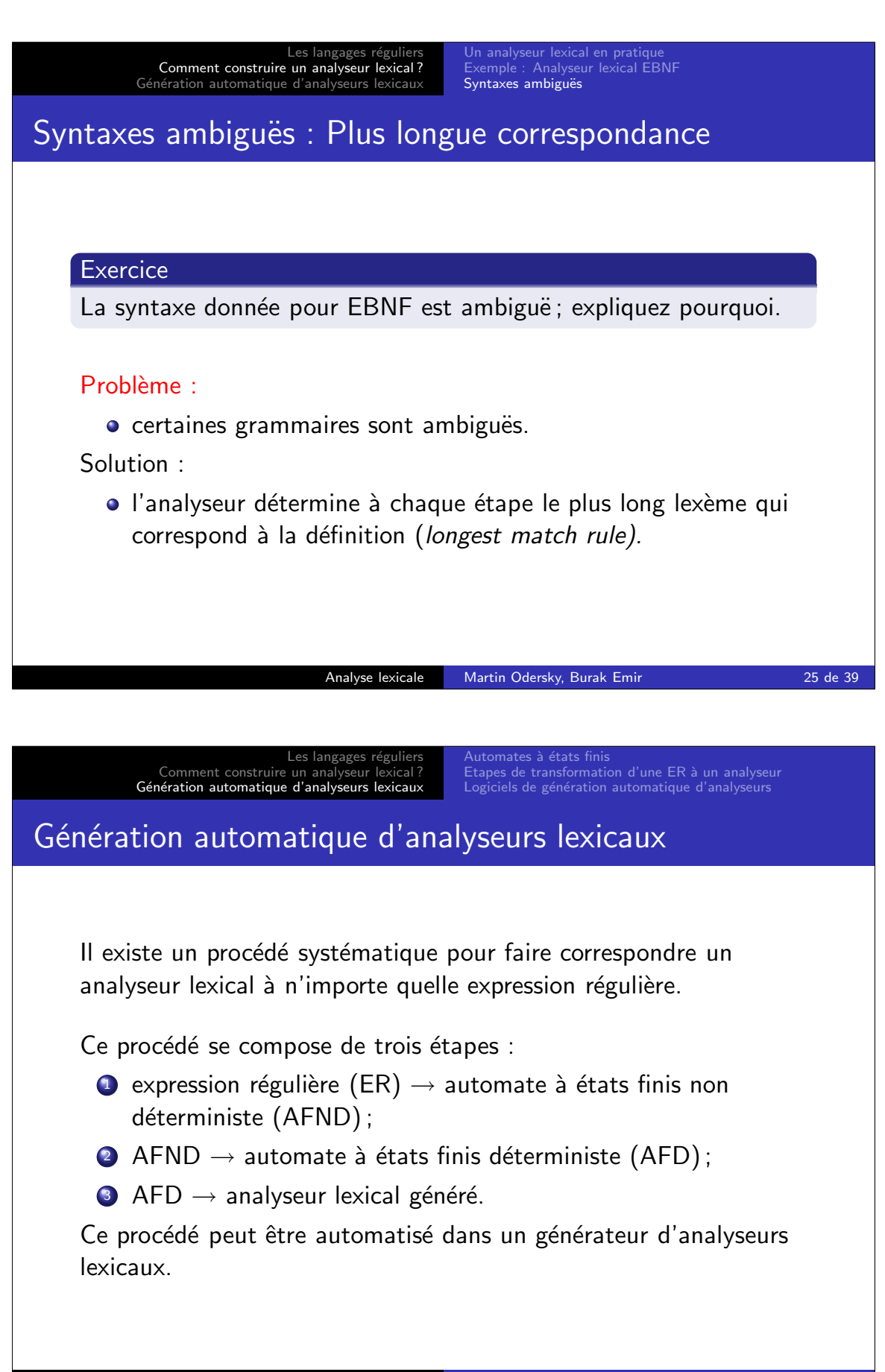

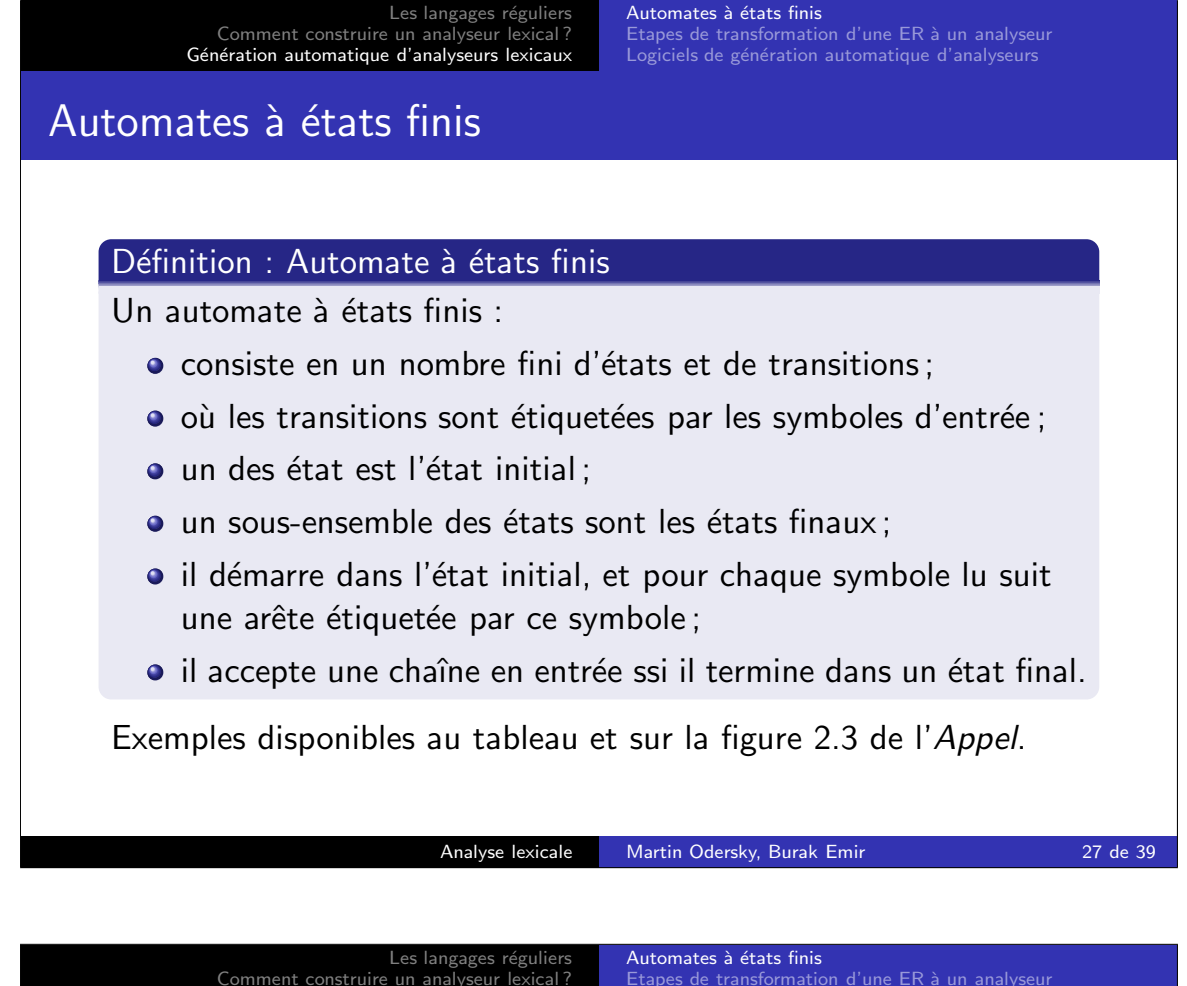

Comment construire un analyseur lexical?<br>Génération automatique d'analyseurs lexicaux Etapes de transformation d'une ER à un analyseur<br>Logiciels de génération automatique d'analyseurs Dans un automate à états finis non déterministe (AFND) :  $\bullet$  Il peut y avoir plus d'une arête partant d'un même noeud et étiquetée par un même symbole.  $\bullet$  Il peut y avoir une arête spéciale  $\epsilon$  qu'on peut suivre sans consommer de symbole en entrée. A l'inverse, dans un automate à états finis déterministe (AFD) : • Toutes les arêtes quittant un même noeud ont des ensembles d'étiquettes deux à deux disjoints.  $\bullet$  Il n'y a pas d'étiquette  $\epsilon$ .

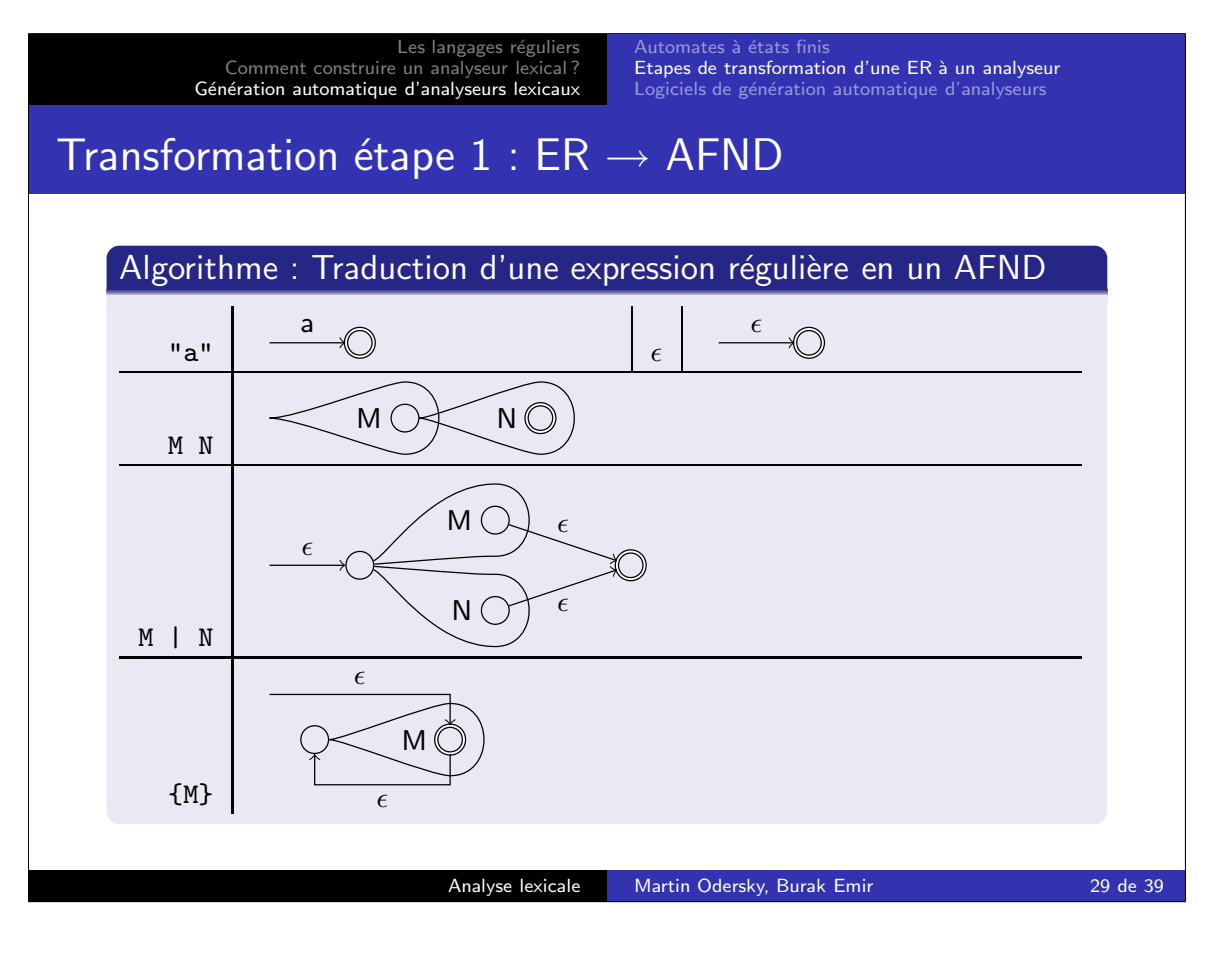

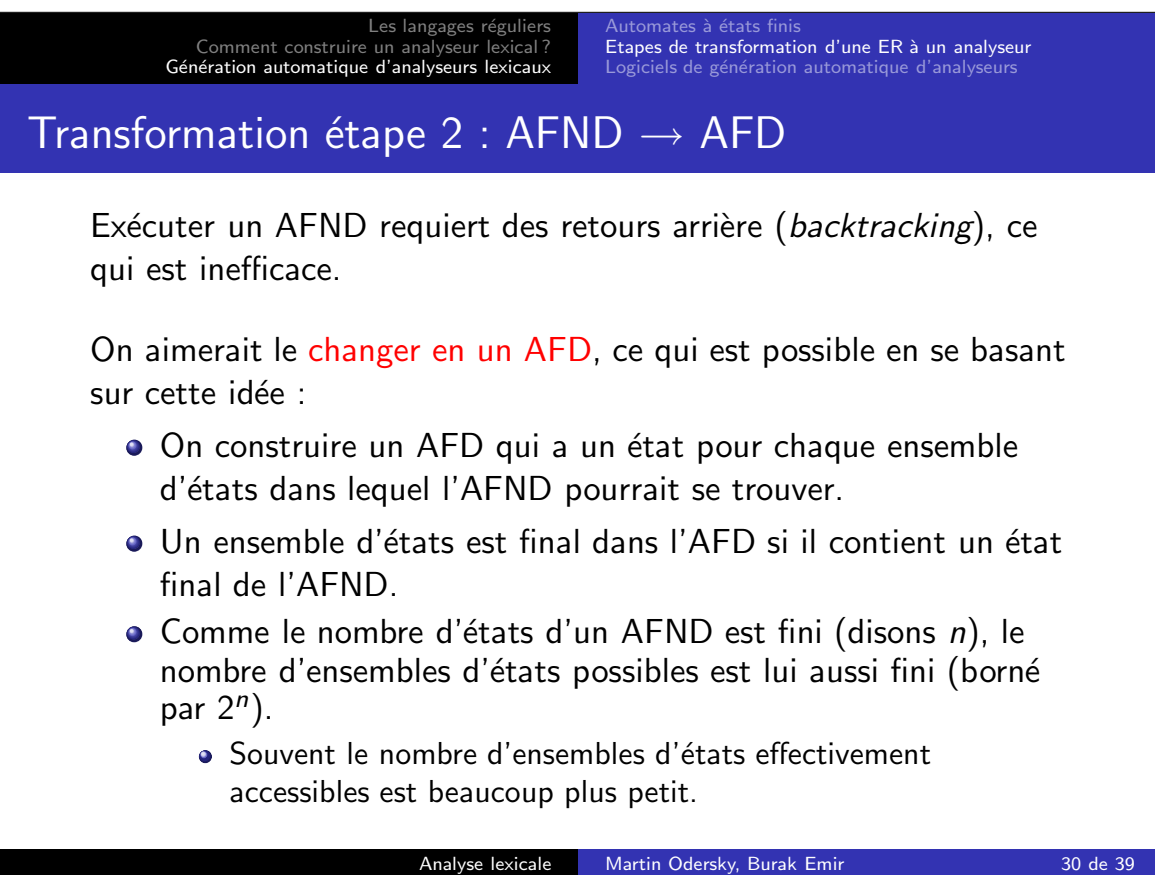

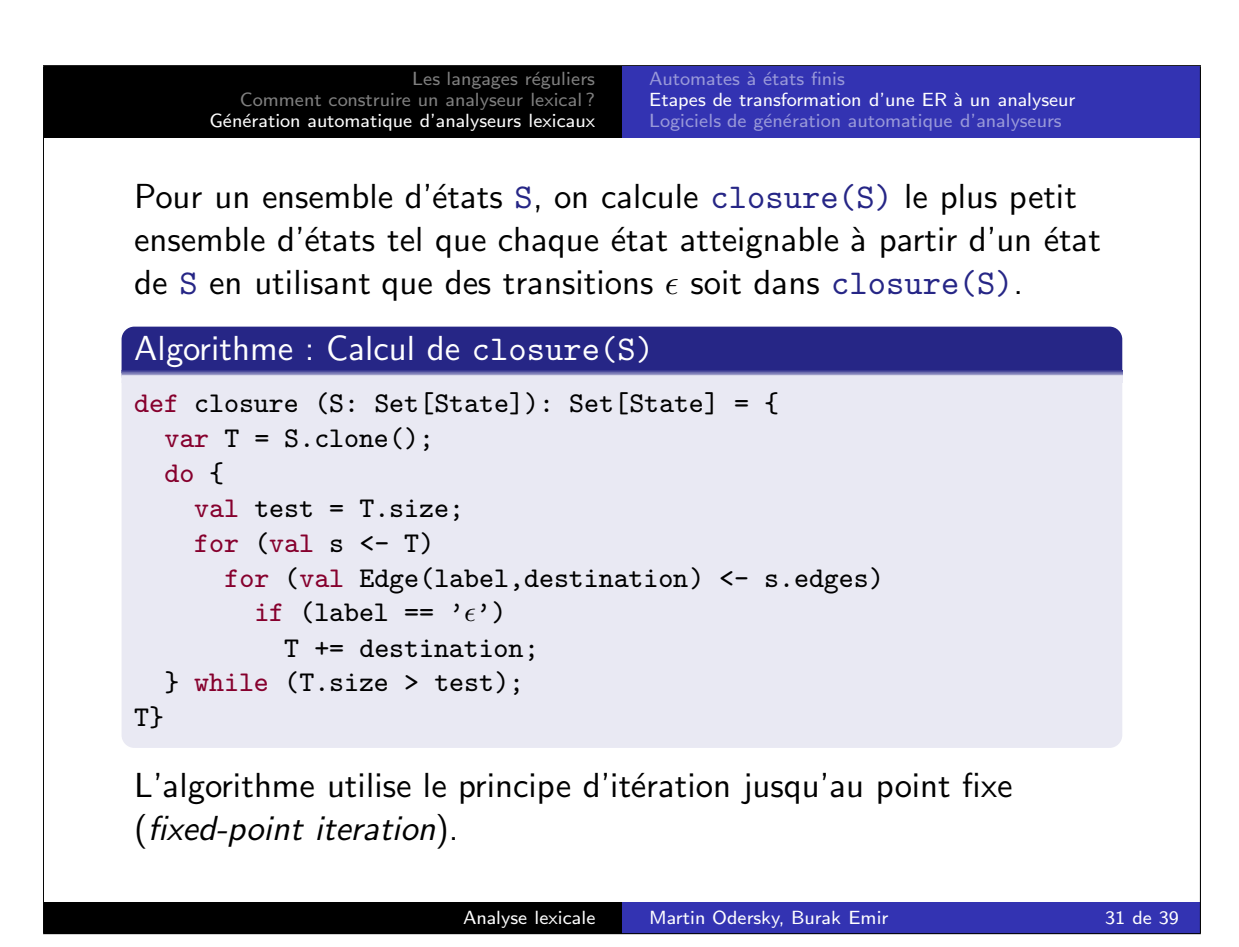

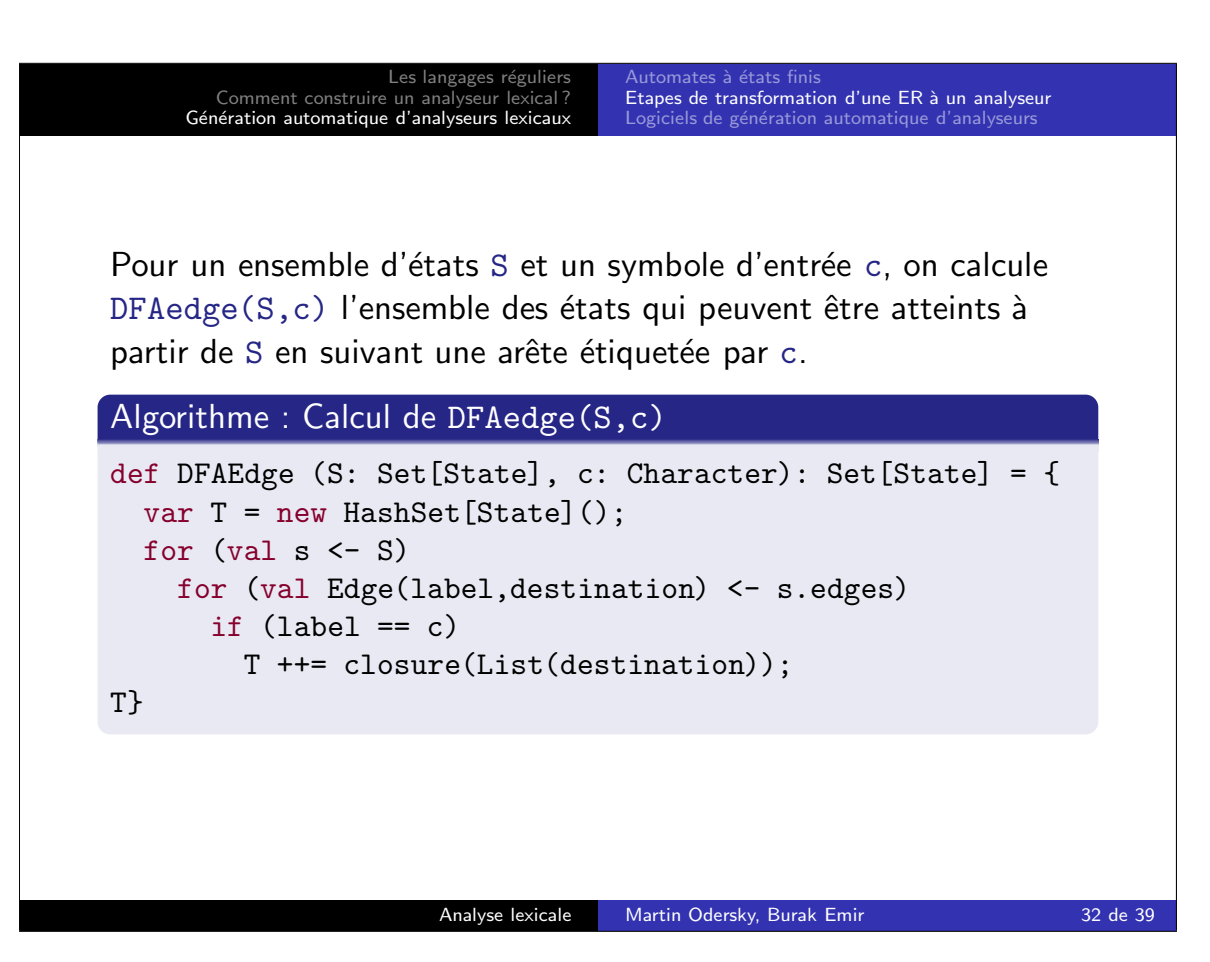

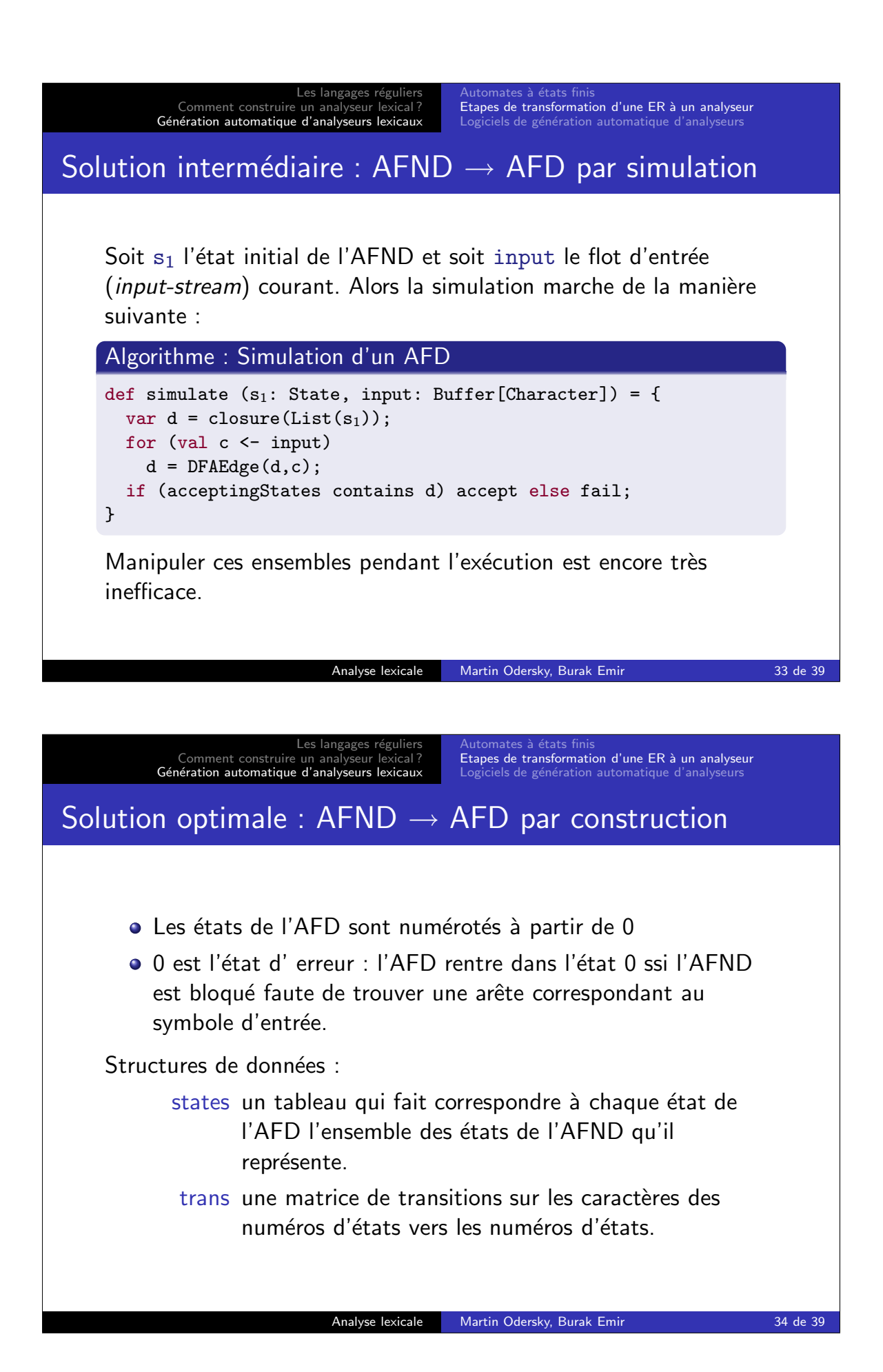

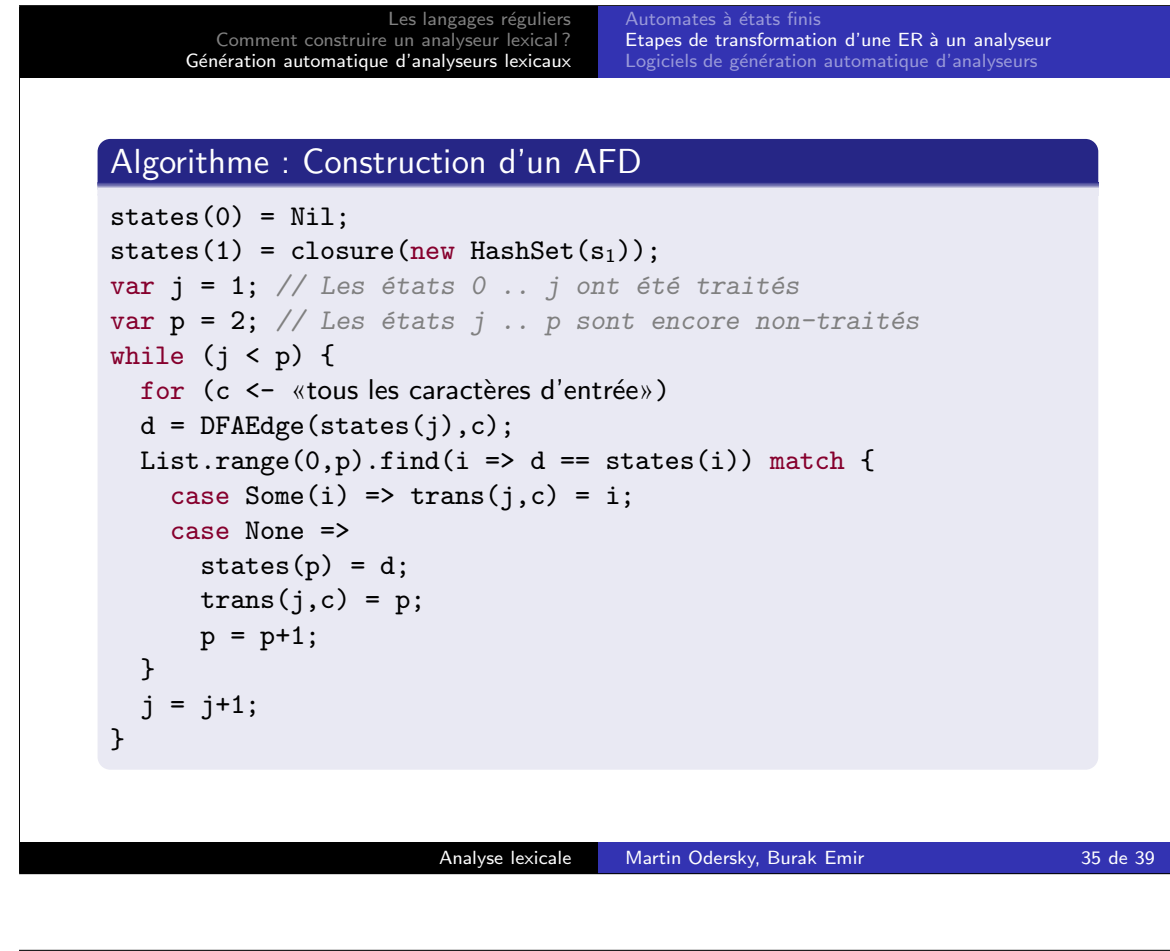

Les langages régulier Comment construire un analyseur lexical?<br>Génération automatique d'analyseurs lexicaux atomates à états fin Etapes de transformation d'une ER à un analyseur Logiciels de génération automatique d'analyseurs Transformation étape  $3 : AFD \rightarrow$  analyseur lexical Première possibilité, représenter l'AFD par une matrice (trans). Algorithme : Exécution d'un AFD var  $d = 1$ ; // l'état initial de l'AFD for (val  $c \leftarrow input)$  {  $d = \text{trans}(d, c)$ ; } if (acceptingStates contains d) accept else fail; Analyse lexicale Martin Odersky, Burak Emir 36 de 39

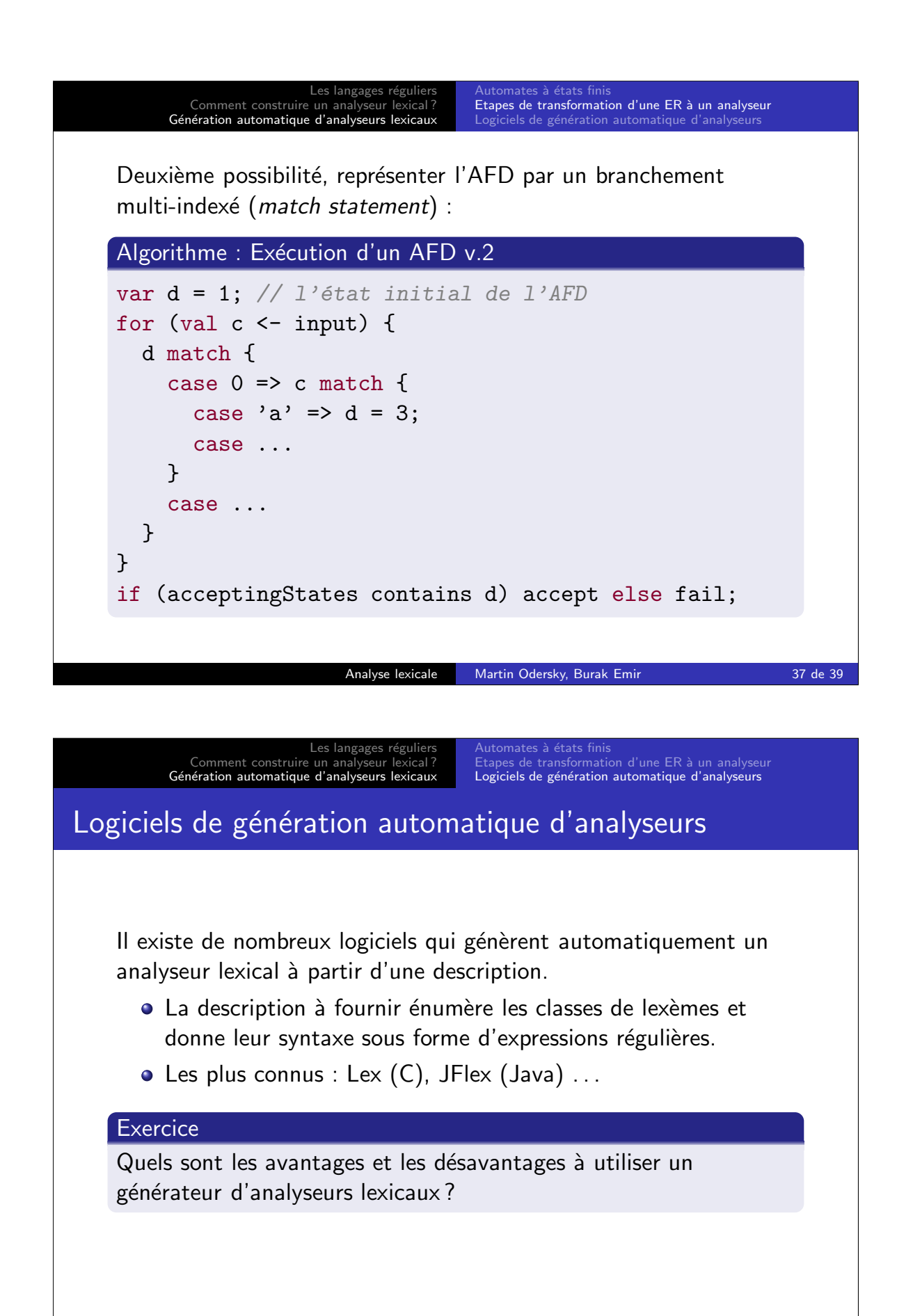

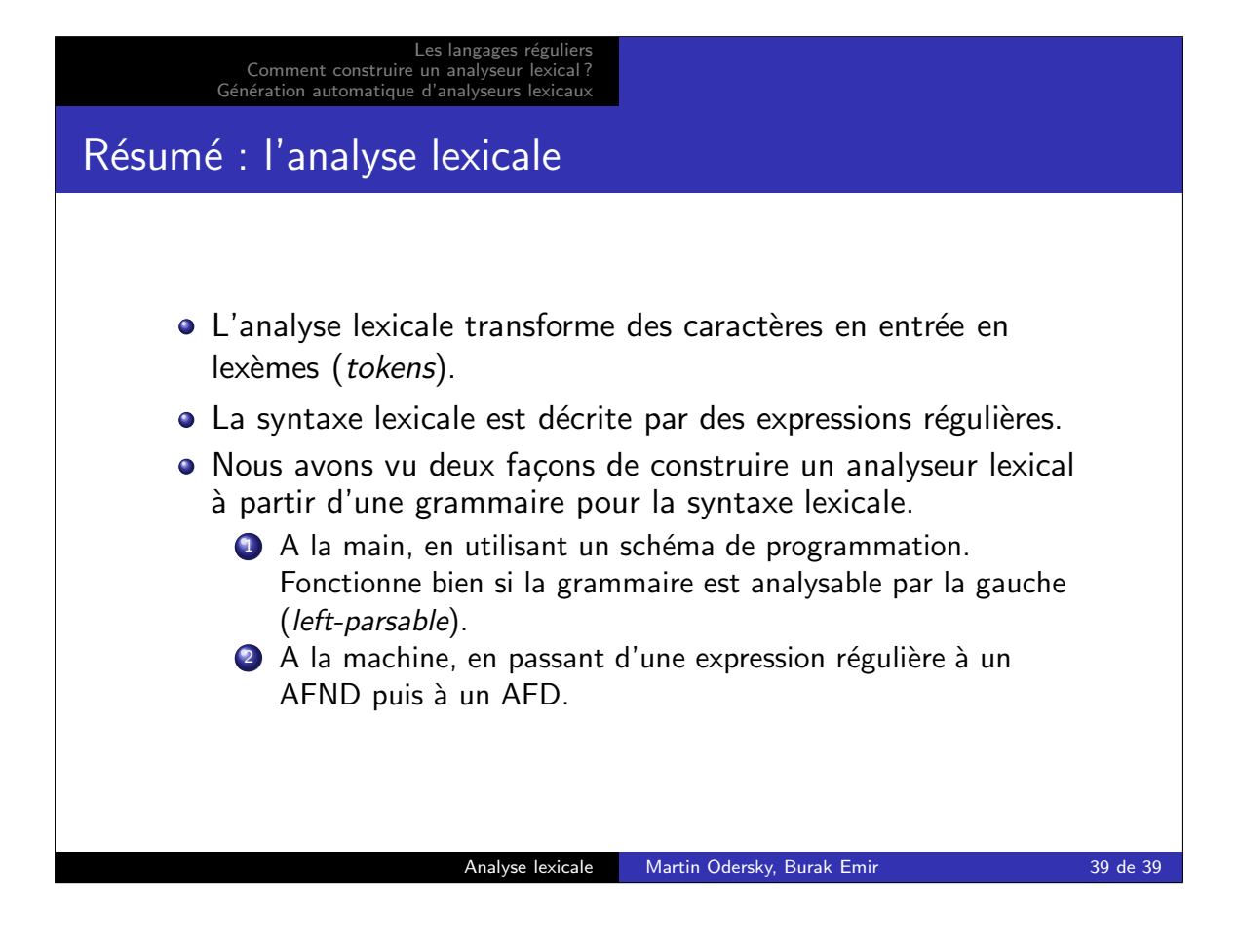